### **Автономная некоммерческая организация высшего образования «Открытый университет экономики, управления и права» (АНО ВО ОУЭП)**

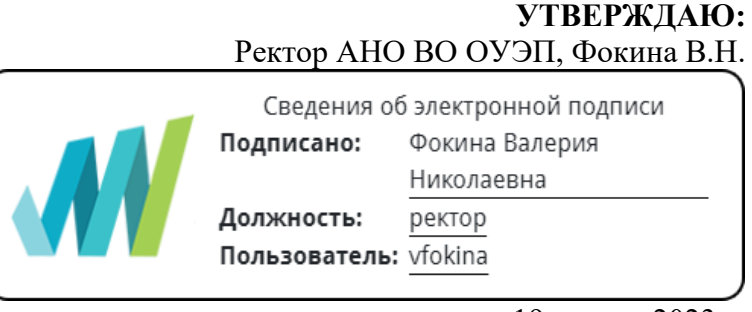

19 апреля 2023 г.

Решение Ученого совета АНО ВО ОУЭП, Протокол N 9 от 19.04.2023 г.

09.03.01 «Информатика и вычислительная техника»

Направленность (профиль): Информатика и вычислительная техника

#### **ФОНД ОЦЕНОЧНЫХ СРЕДСТВ (МАТЕРИАЛОВ)**

Приложение 1

по компетенциям

Оценочные материалы для проверки сформированности компетенции

ПК-2. Способен разрабатывать компоненты программных комплексов и баз данных в соответствии с требованиями технического задания, используя современные инструментальные средства и технологии программирования, оформлять программную и пользовательскую документацию в соответствии с принятыми стандартами

Москва 2023

**Оценочные материалы для проверки сформированности компетенции**

**ПК-2. Способен разрабатывать компоненты программных комплексов и баз данных в соответствии с требованиями технического задания, используя современные инструментальные средства и технологии программирования, оформлять программную и пользовательскую документацию в соответствии с принятыми стандартами**

ПК-2.1. Выбирает современные инструментальные средства и технологии программирования для решения задач в профессиональной деятельности, оформляет программную и пользовательскую документацию в соответствии с принятыми стандартами

ПК-2.2. Разрабатывает компоненты программных комплексов и баз данных в соответствии с требованиями технического задания

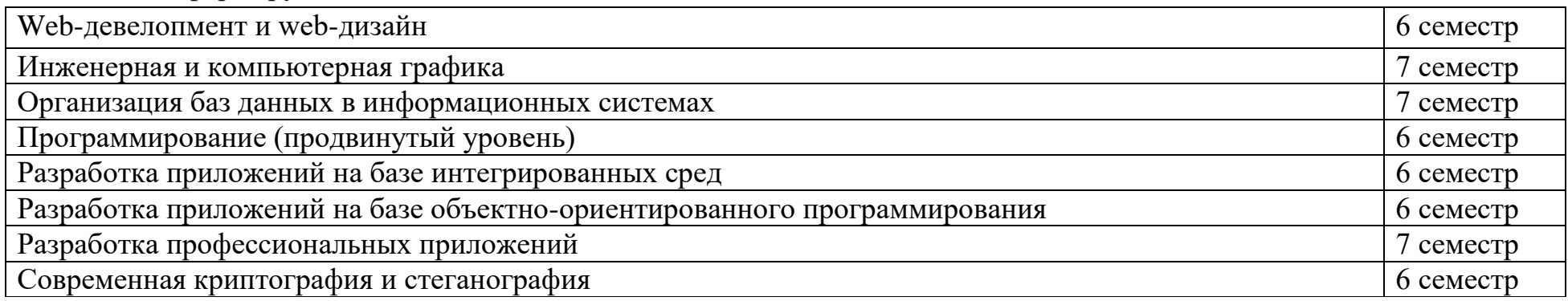

Компетенция формируется дисциплинами:

### Вопросы и задания для проверки сформированности компетенции

# Дисциплина «Разработка приложений на базе объектно-ориентированного программирования»

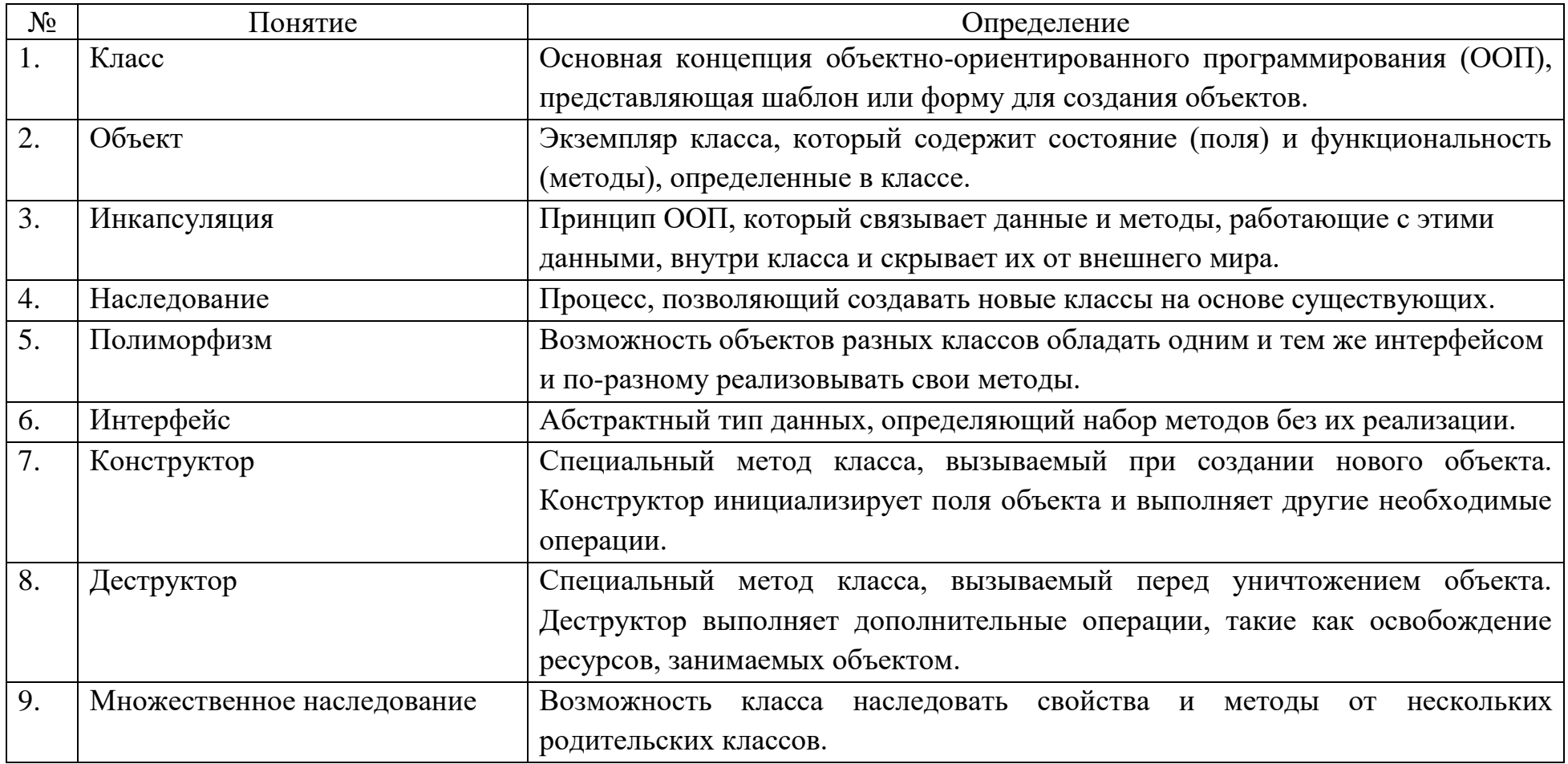

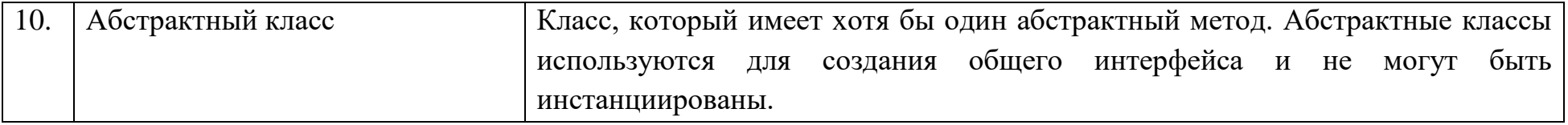

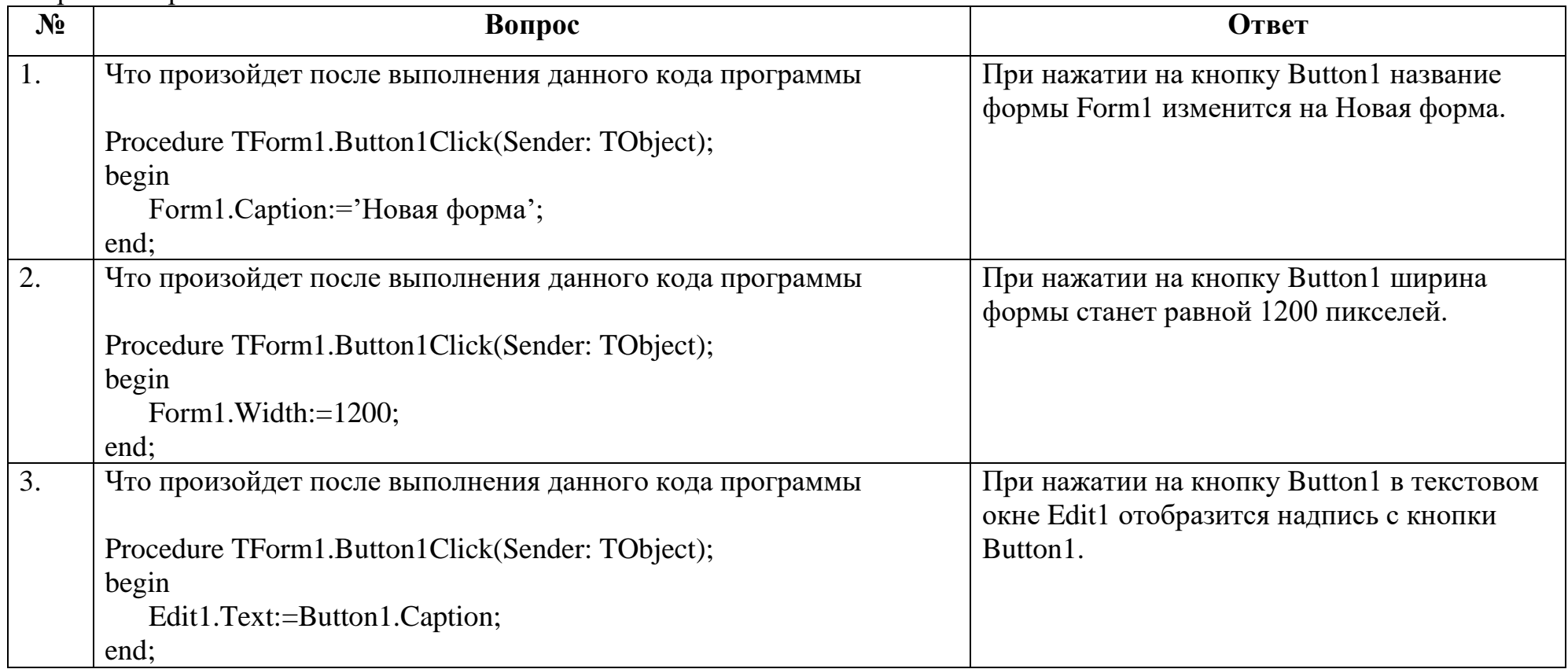

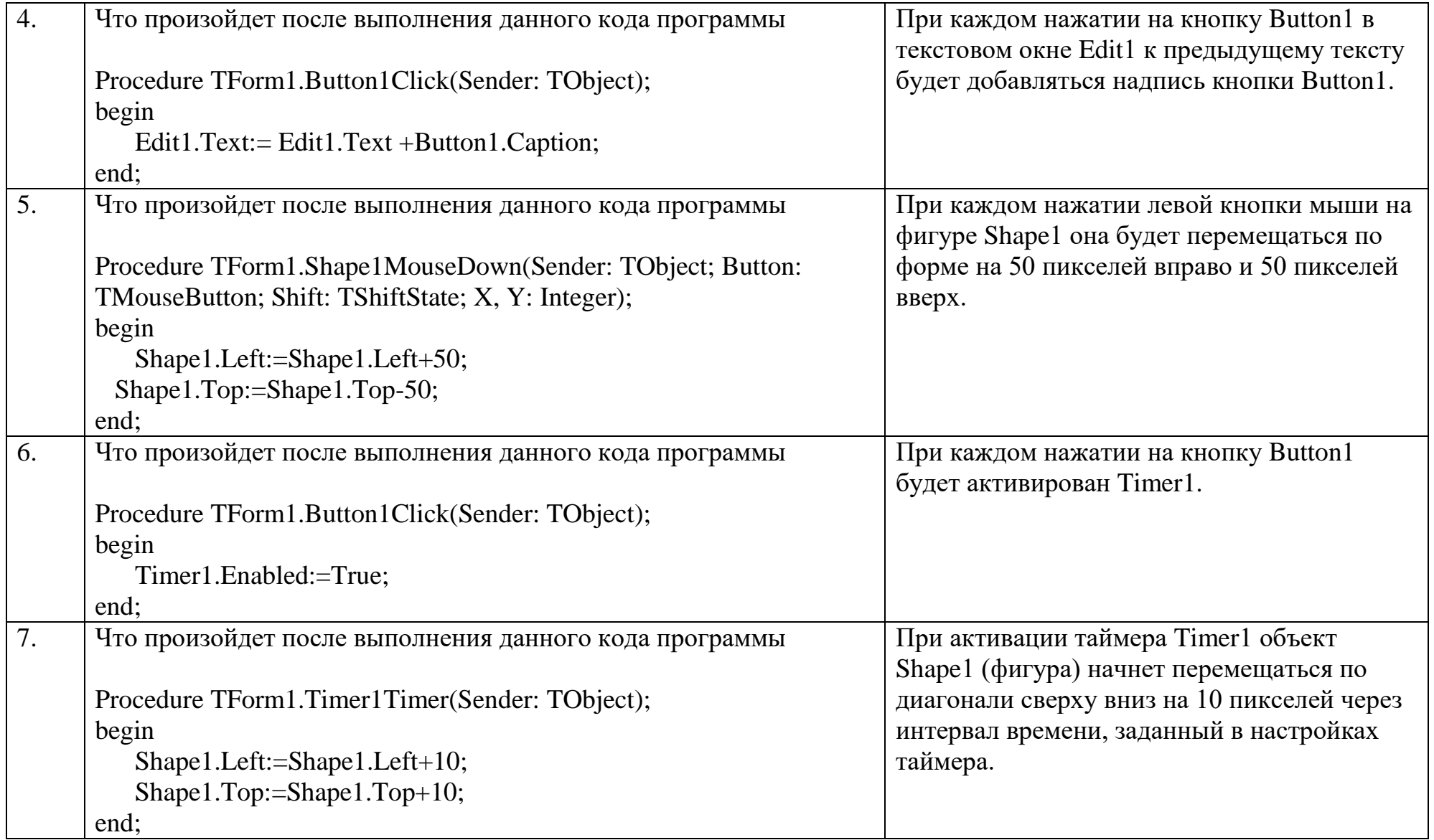

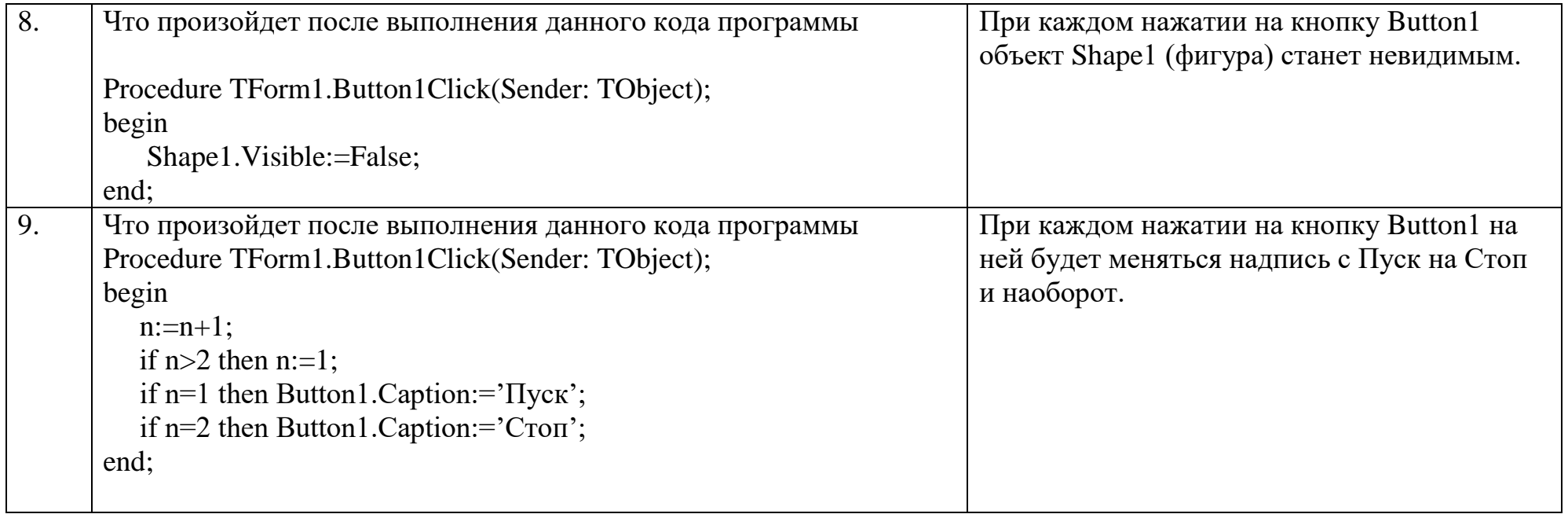

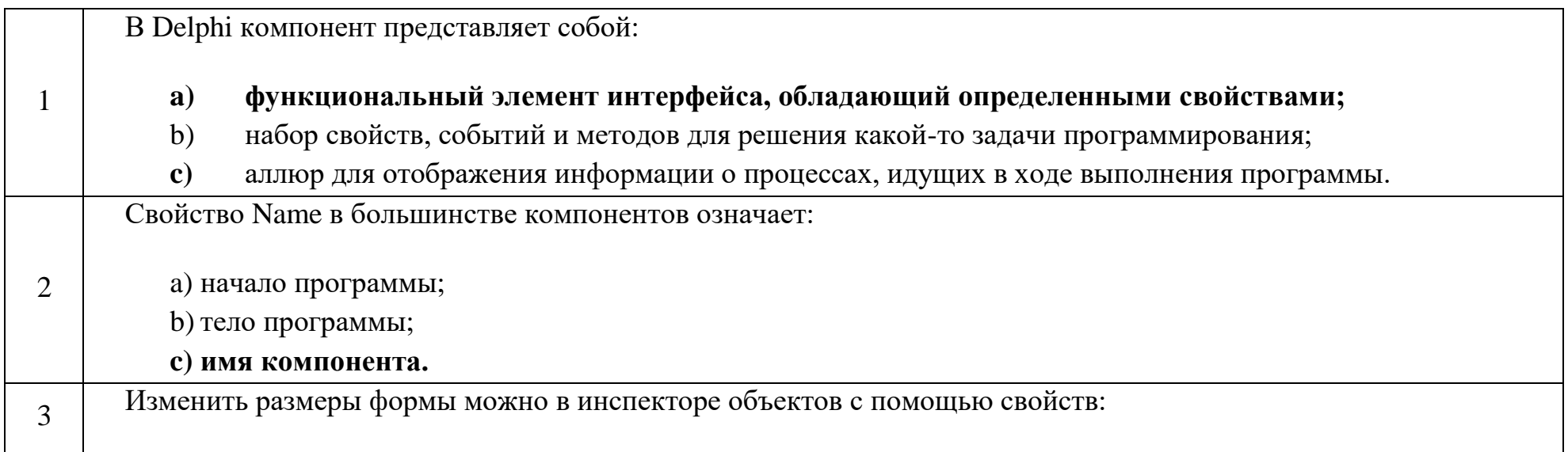

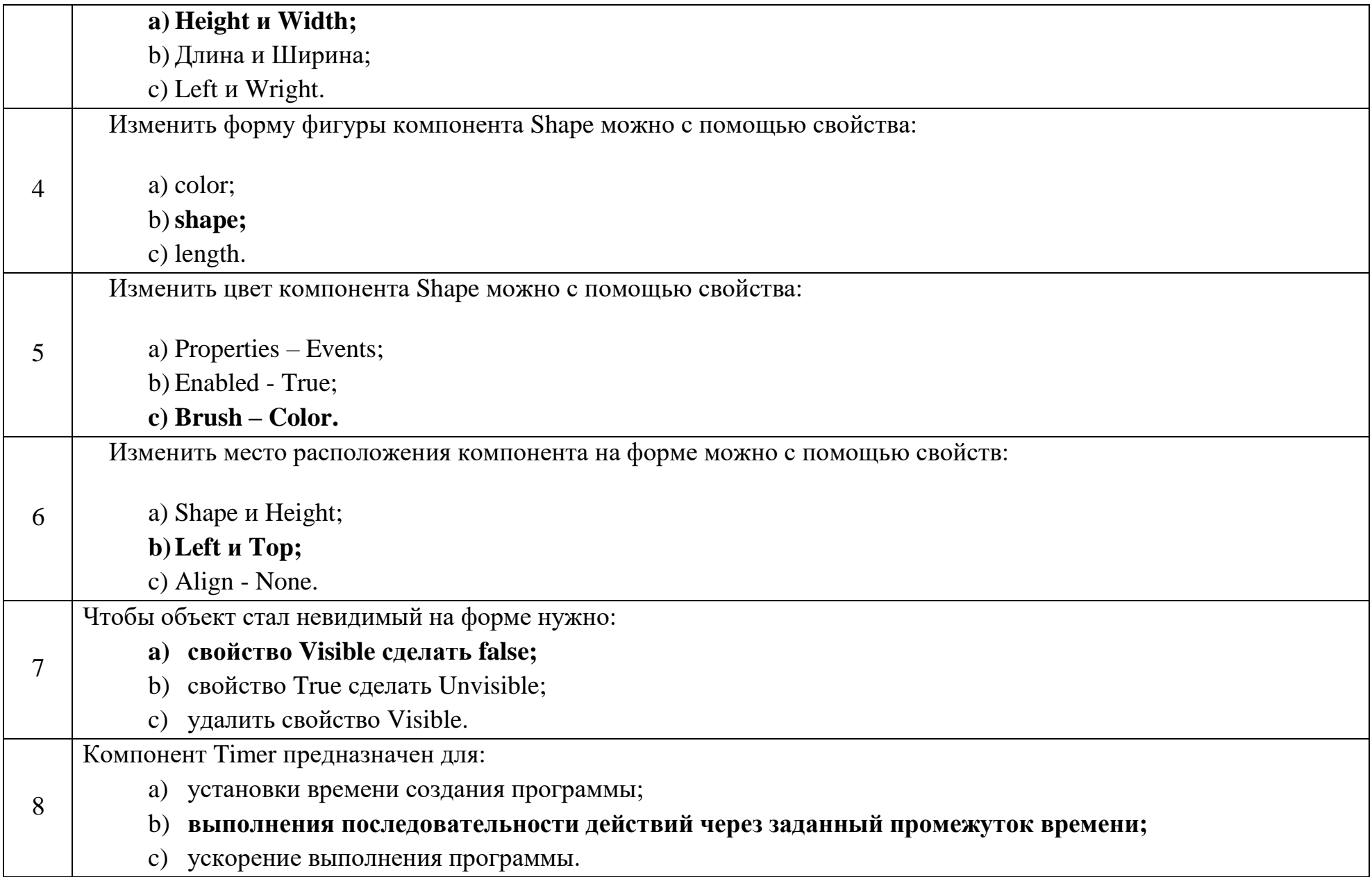

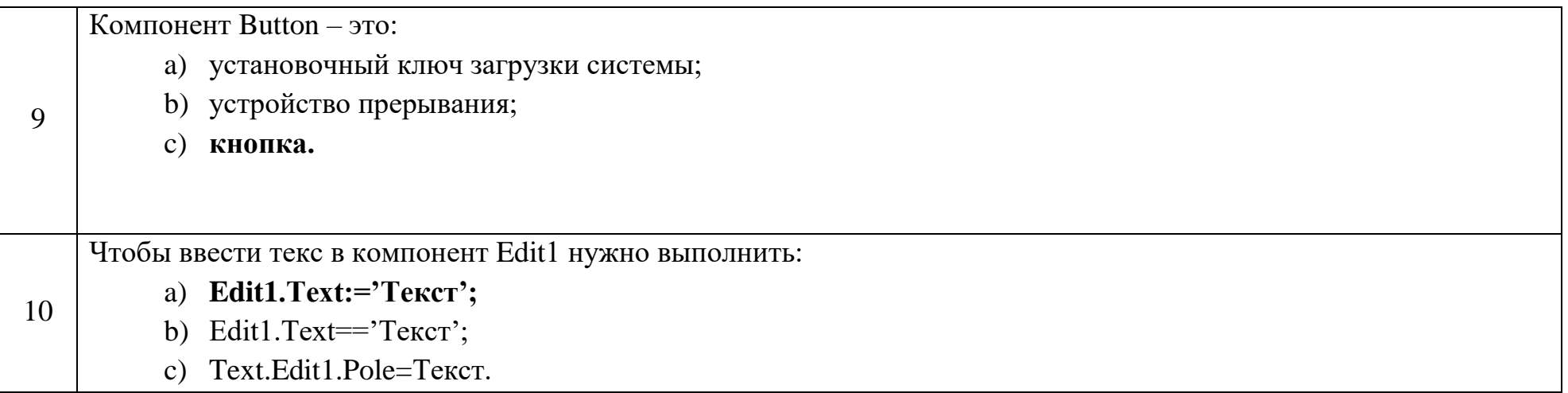

## Ключ к тестовым заданиям

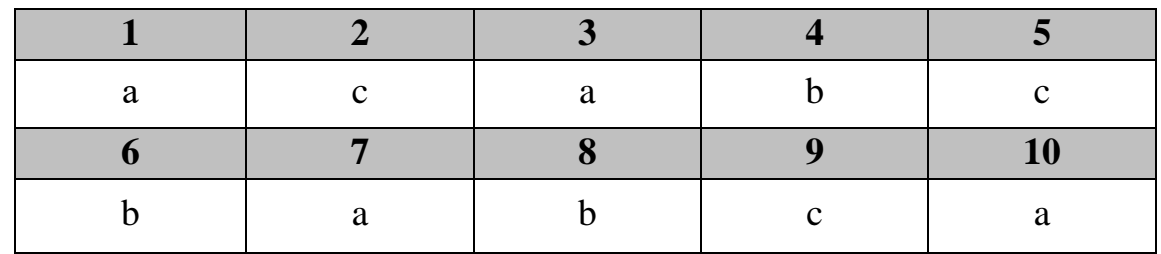

# **Дисциплина «Разработка приложений на базе интегрированных сред»**

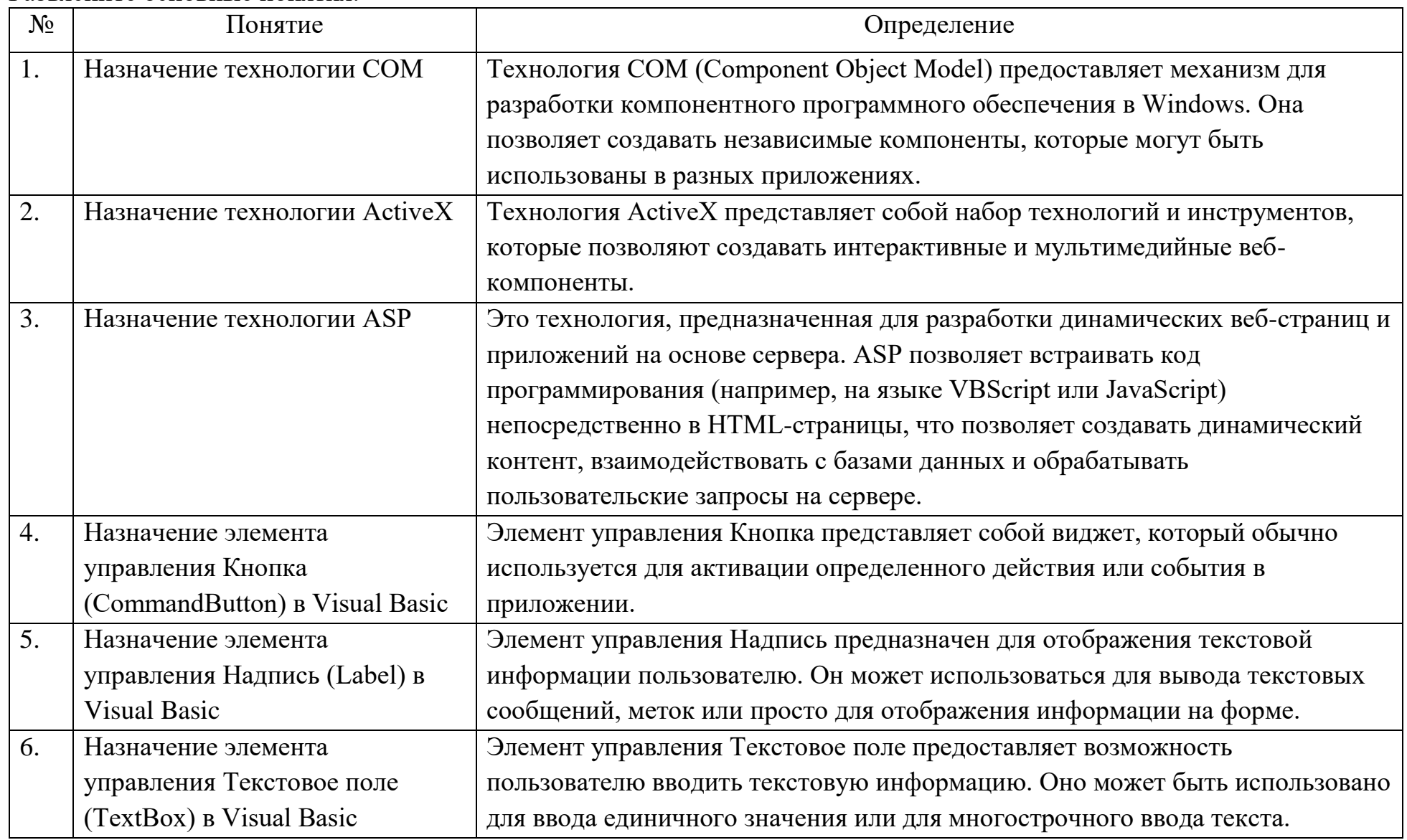

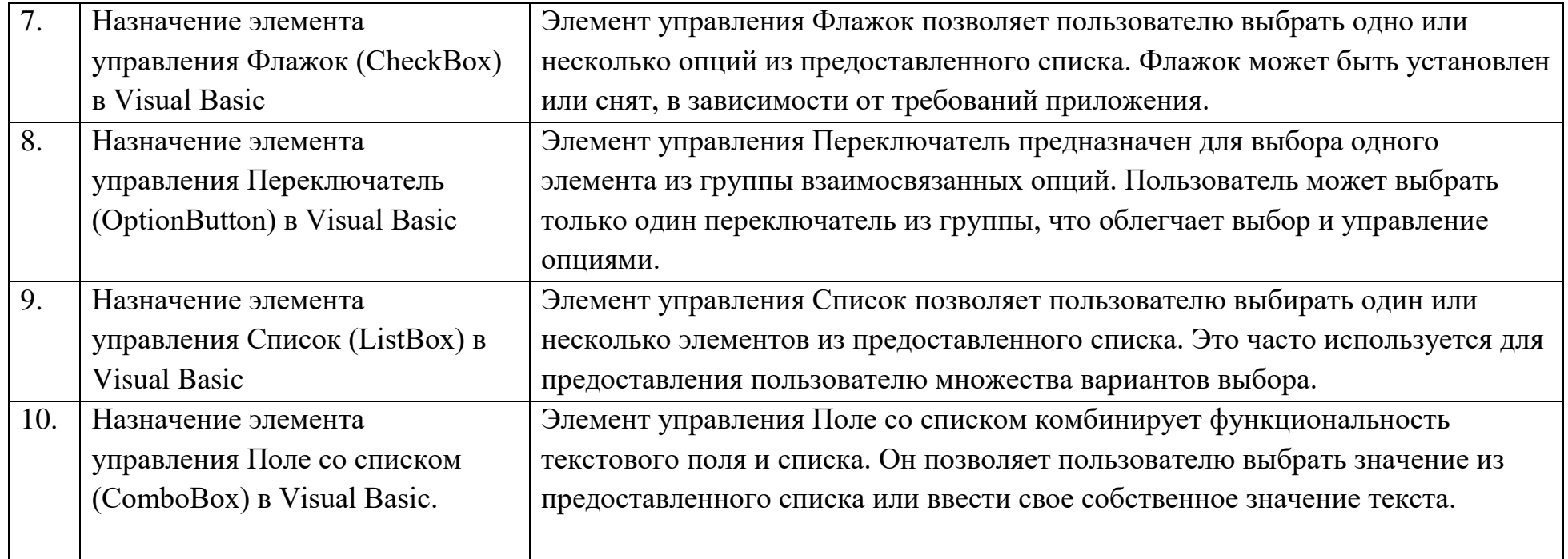

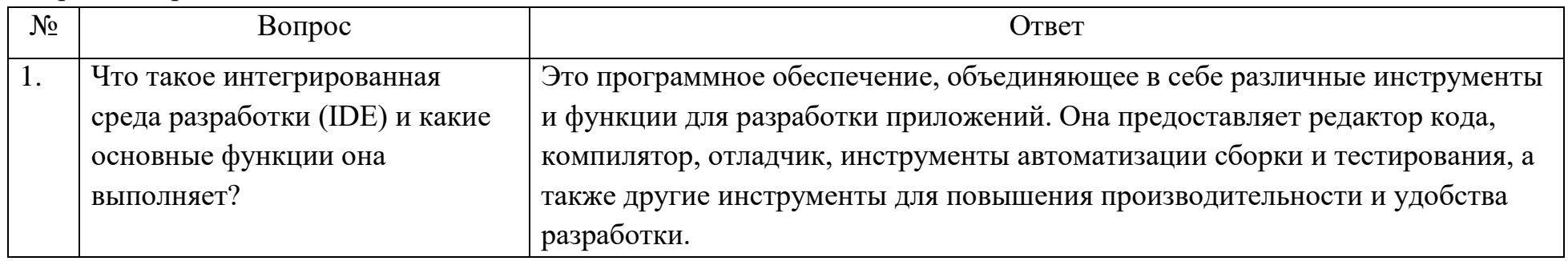

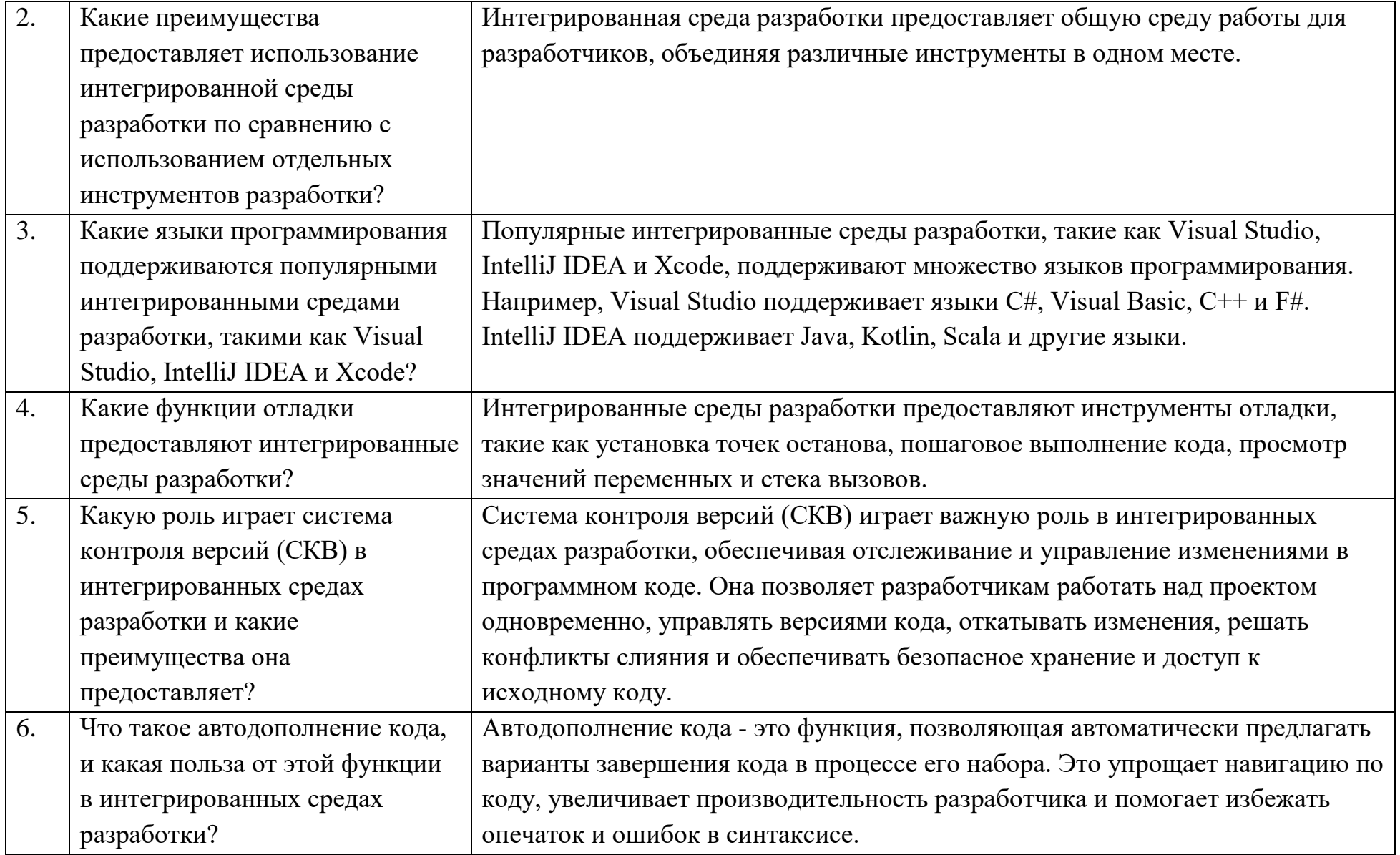

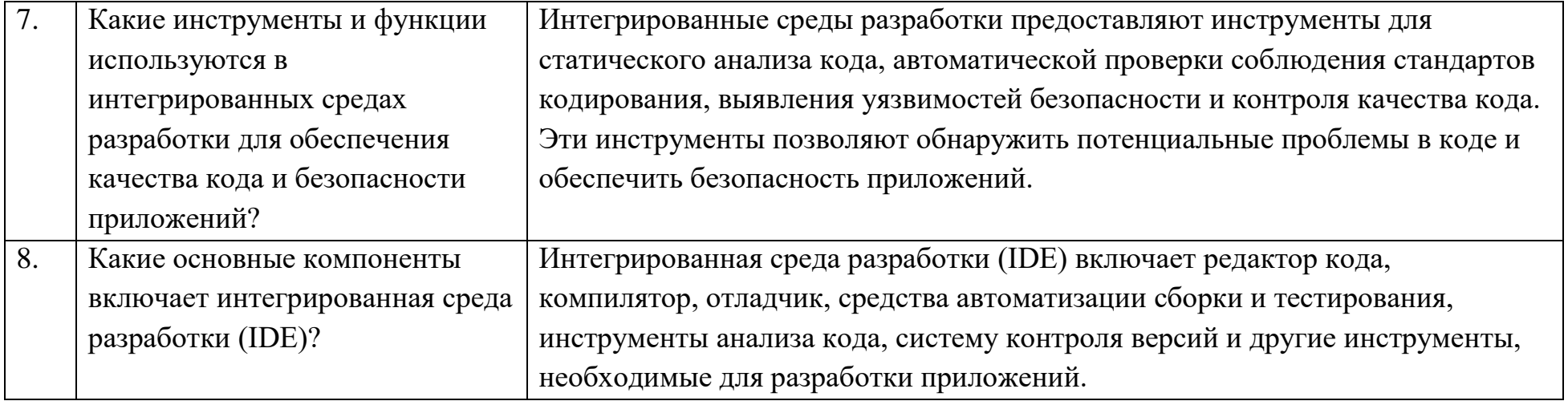

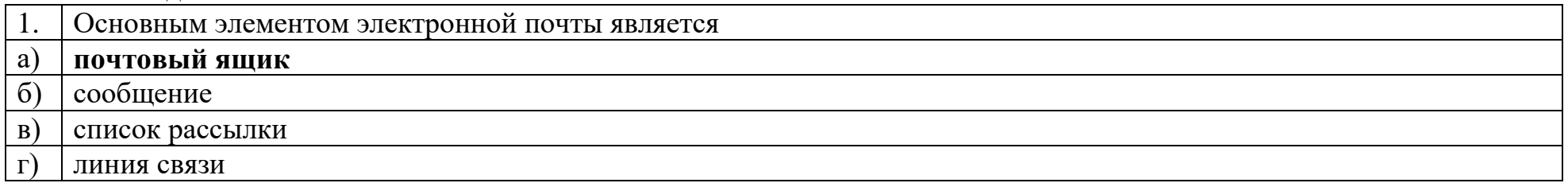

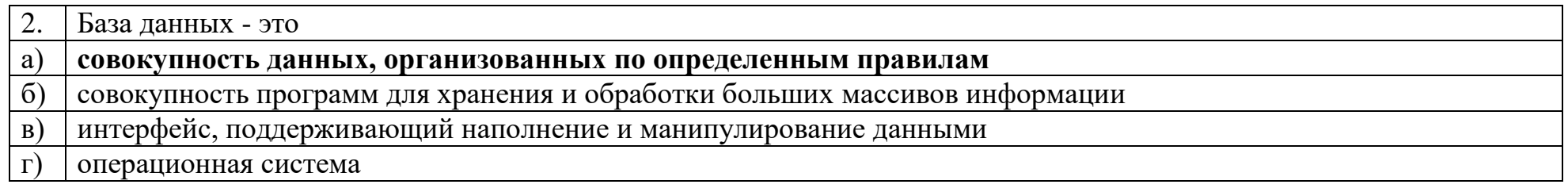

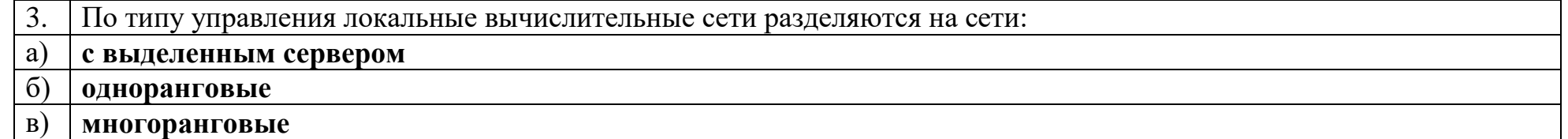

### г) **многофункциональные**

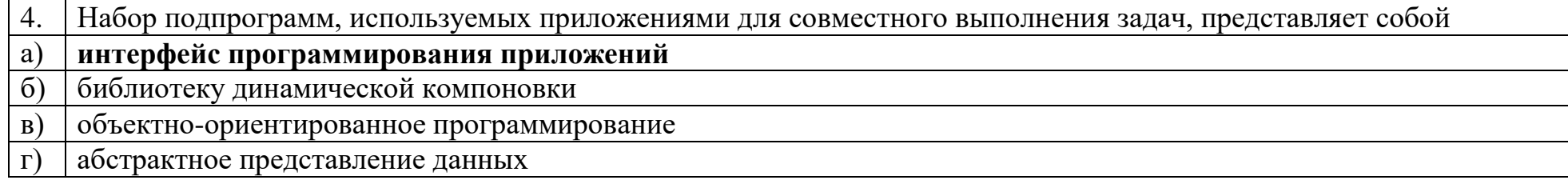

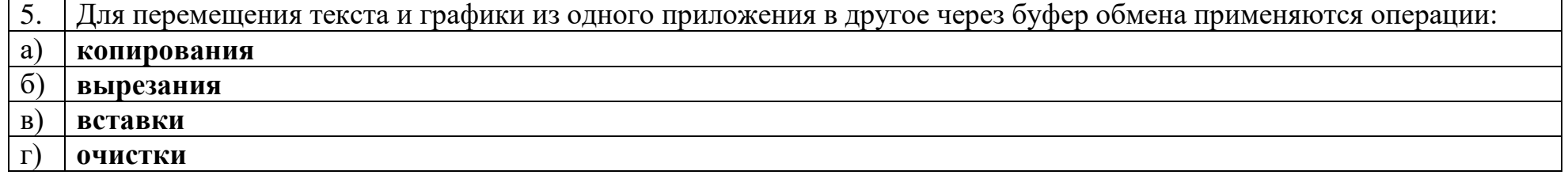

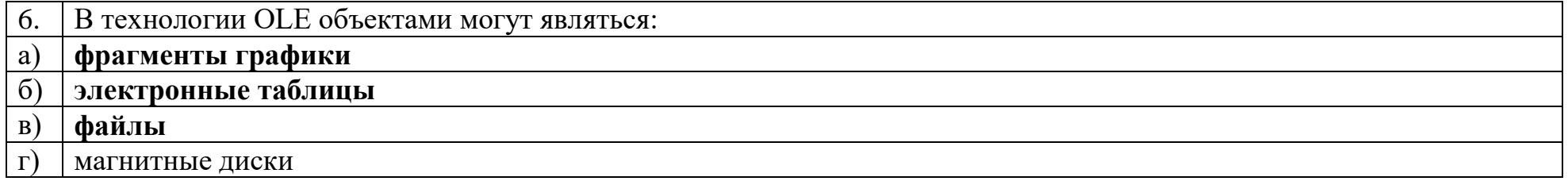

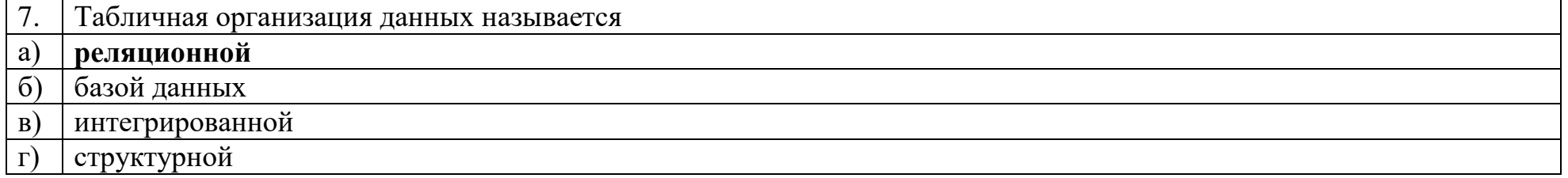

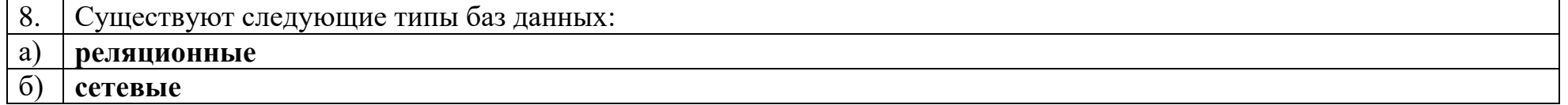

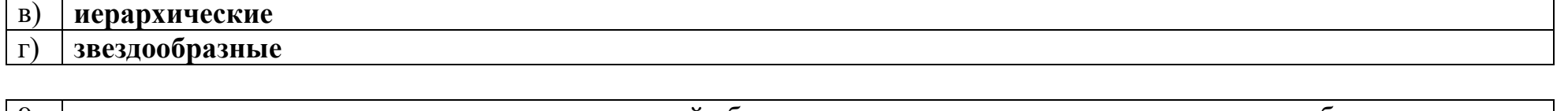

9.  $\, \vert \, \_\_\_\_\_\$ модель данных - это модель, в которой общая структура данных представлена в виде таблицы, где каждая строка соответствует логической записи, а заголовки столбцов являются названиями полей Реляционная

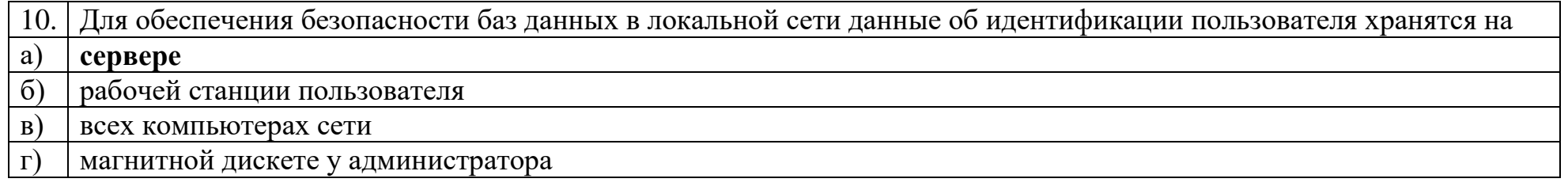

#### Ключ к тестовым заданиям

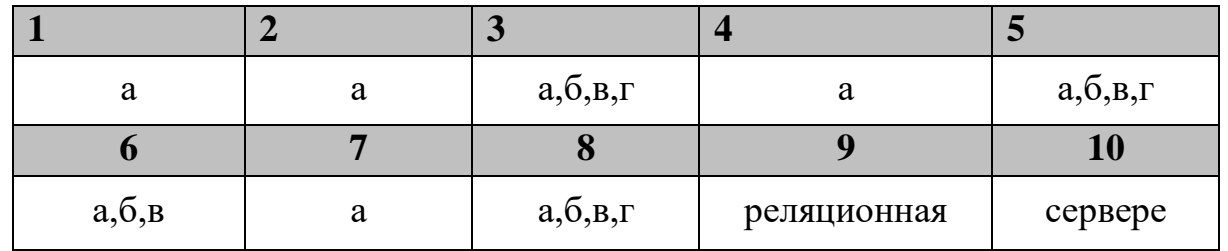

# Дисциплина «Разработка профессиональных приложений»

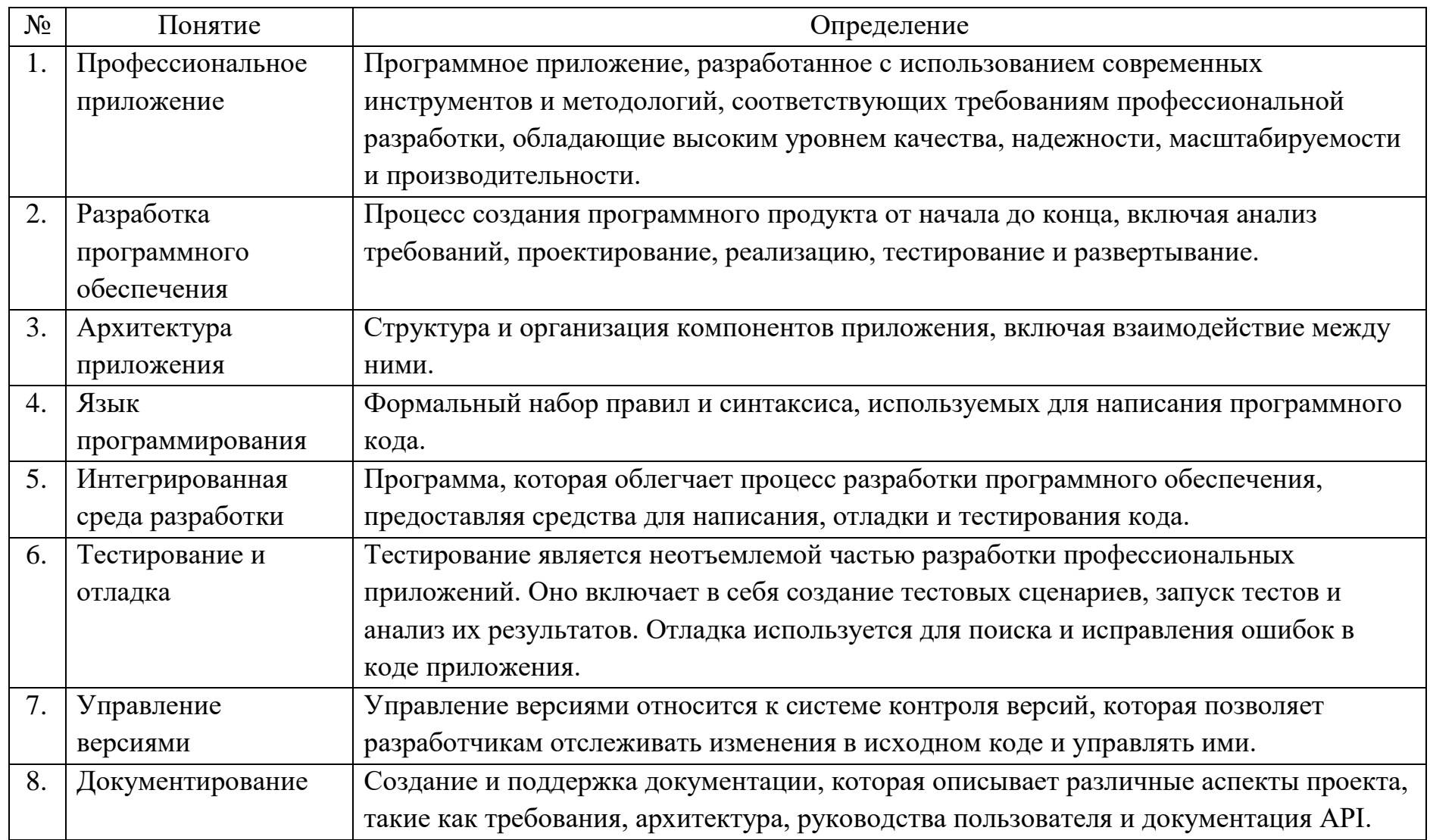

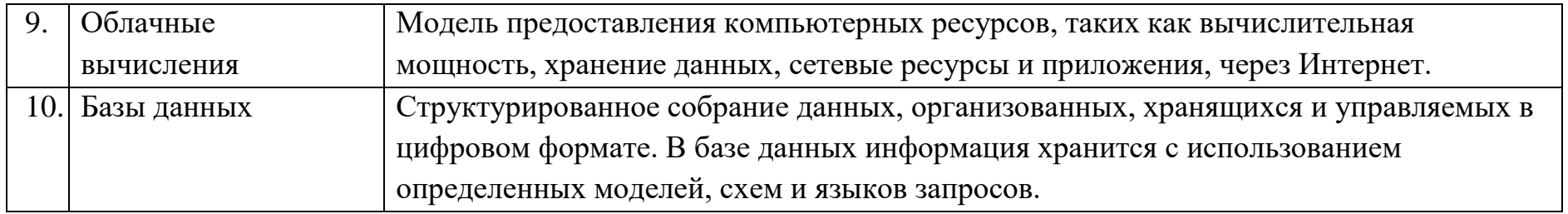

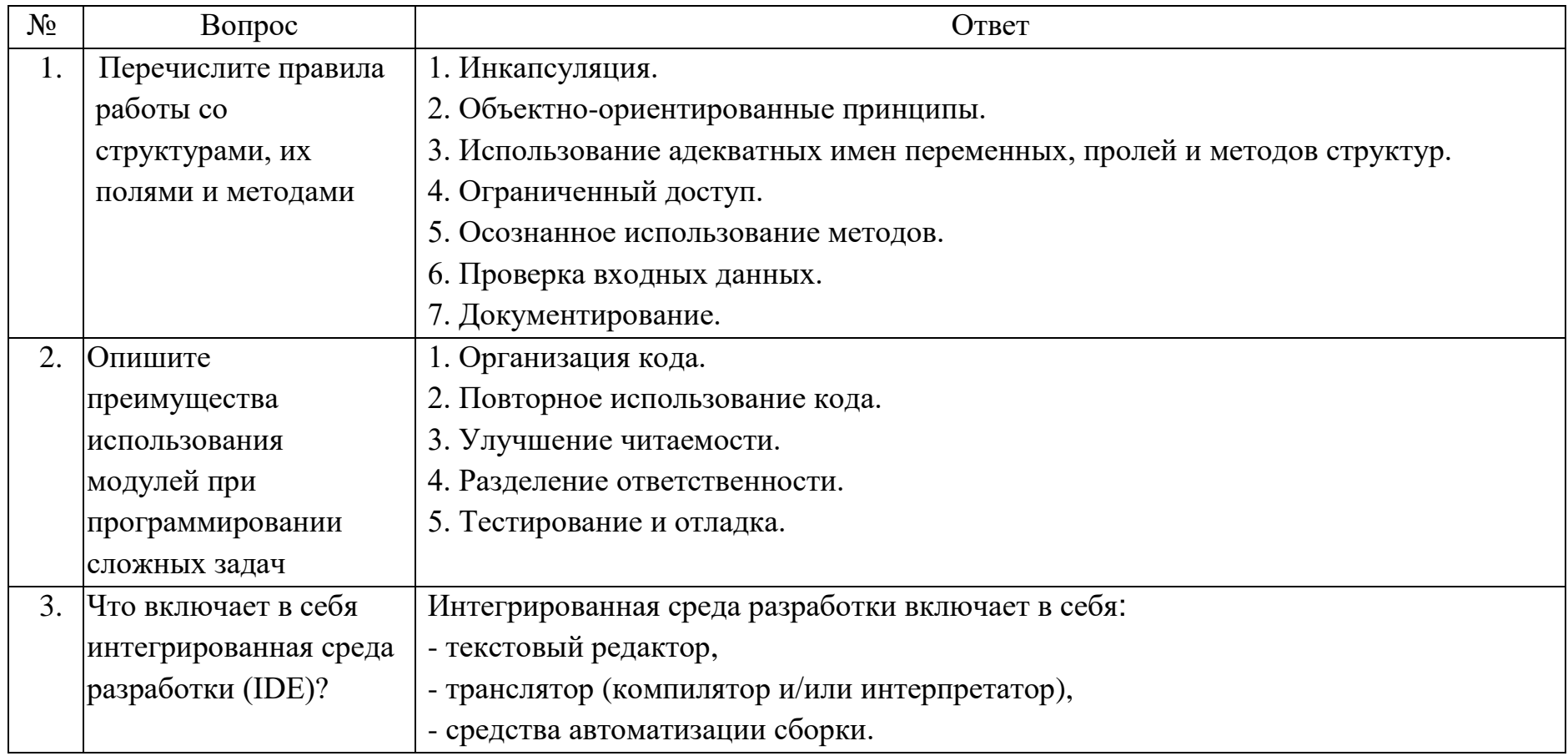

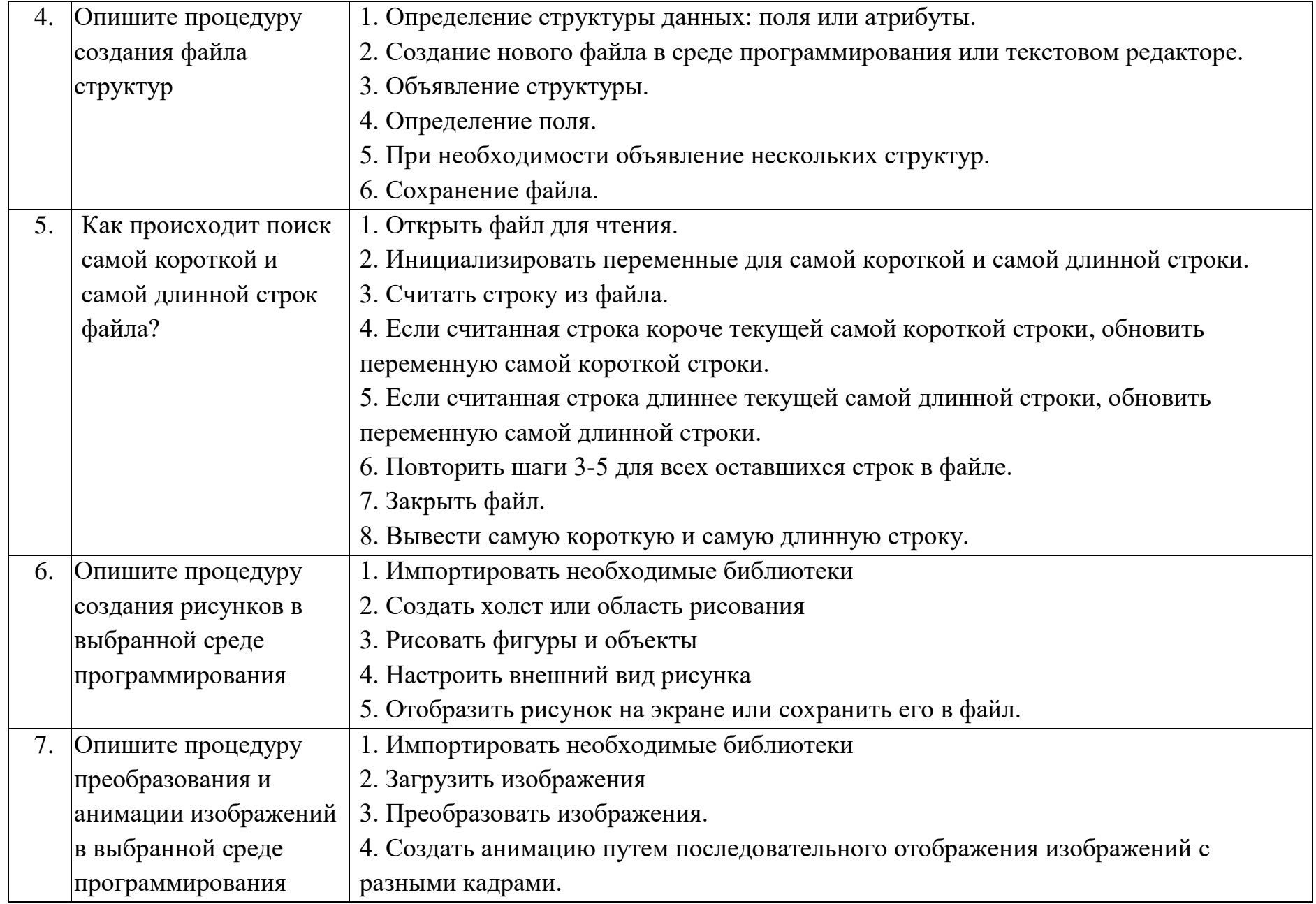

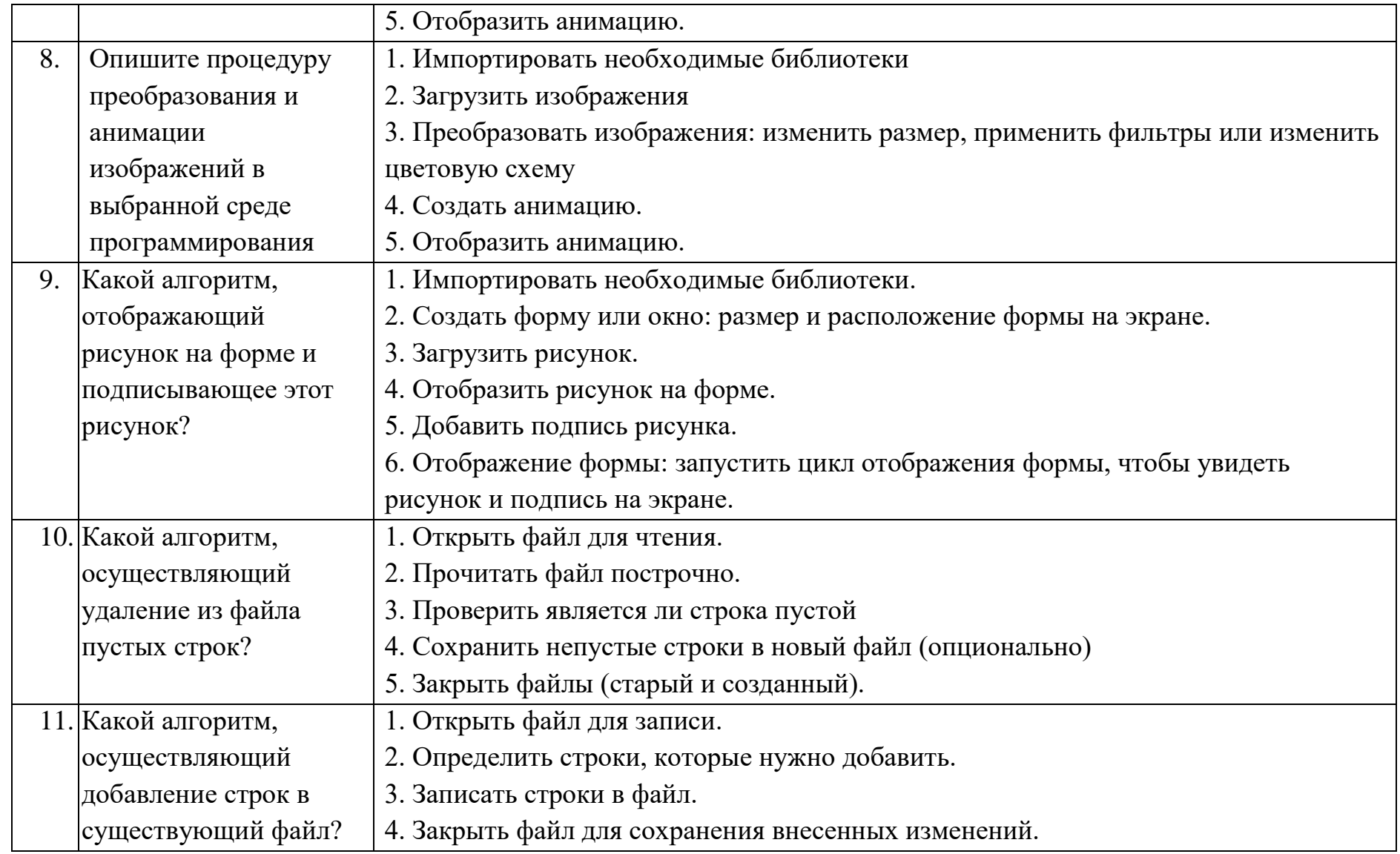

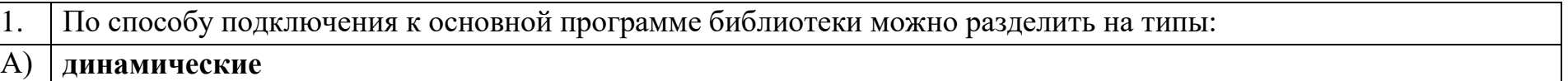

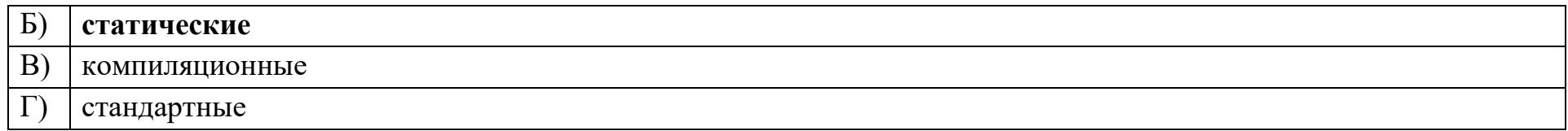

Сущность в объектно-ориентированном языке, которой можно посылать сообщения, и которая может на них  $\overline{2}$ . реагировать, используя свои данные, - это объект

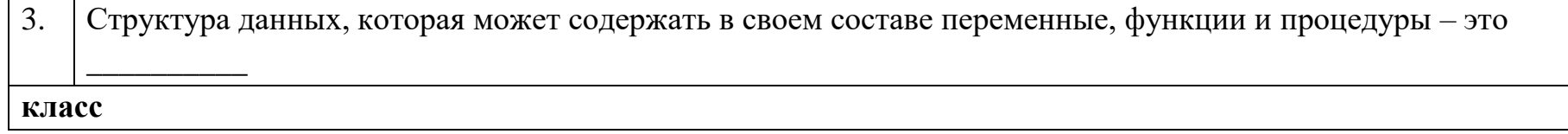

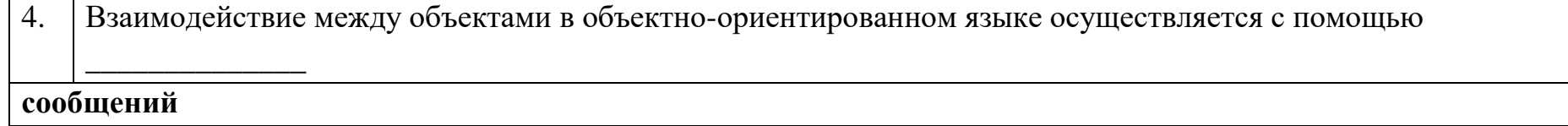

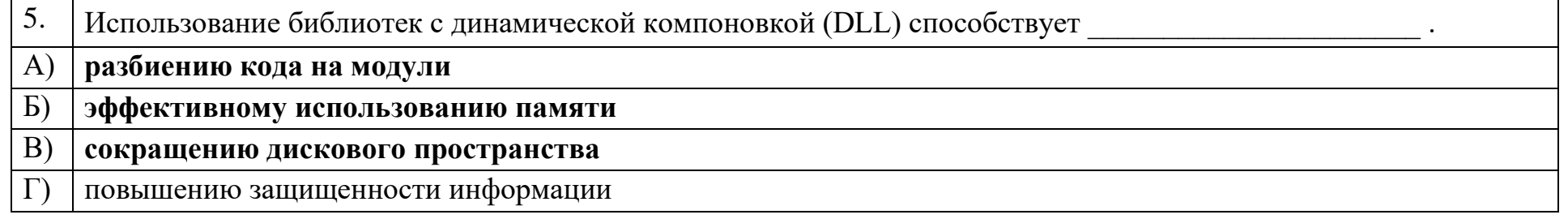

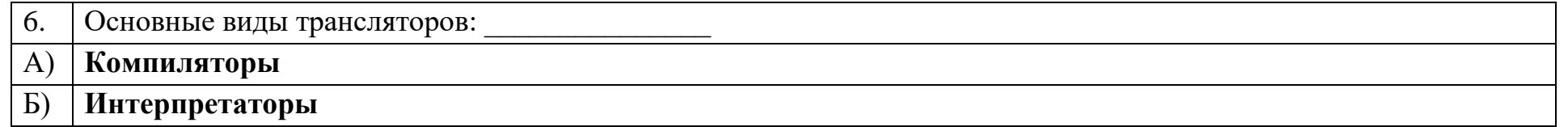

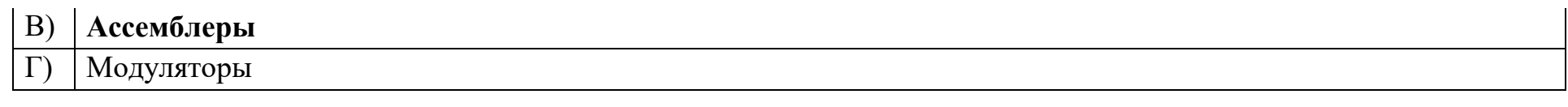

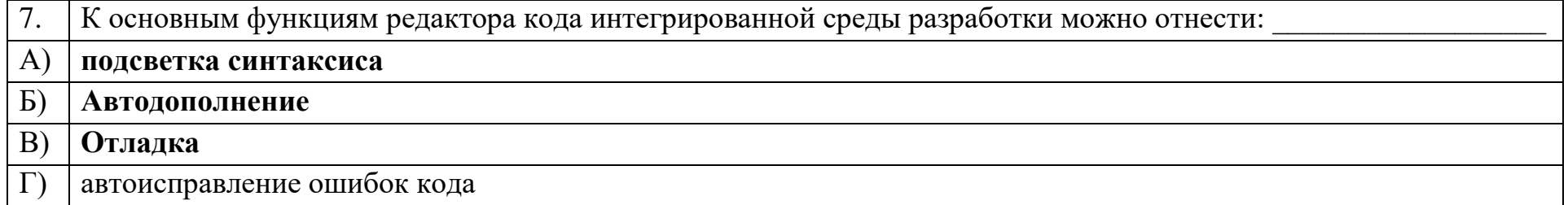

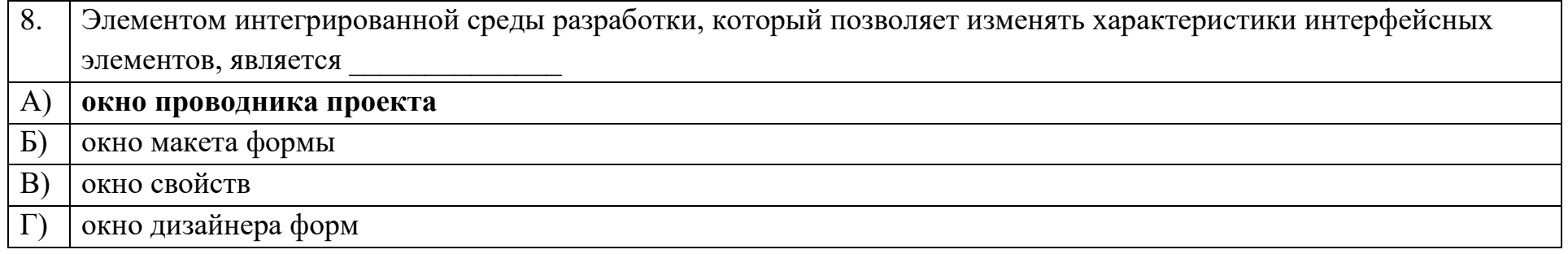

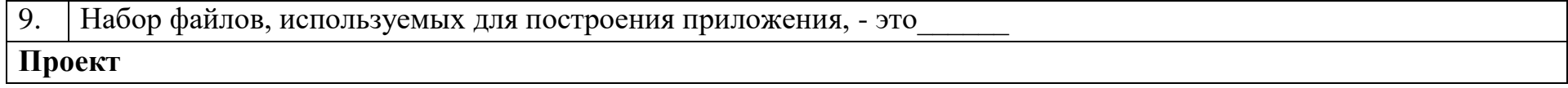

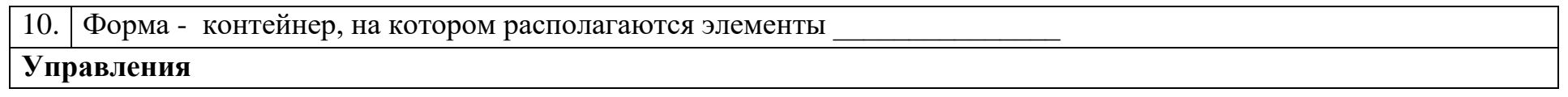

### Ключ к тестовым заданиям

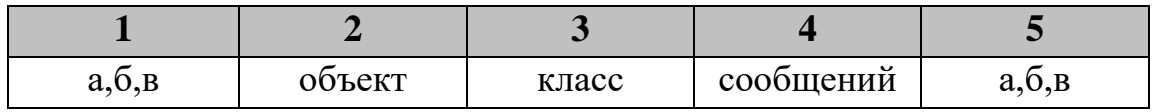

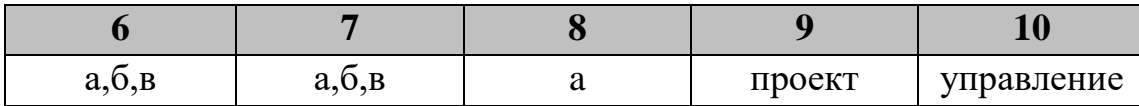

# Дисциплина «Программирование (продвинутый уровень)»

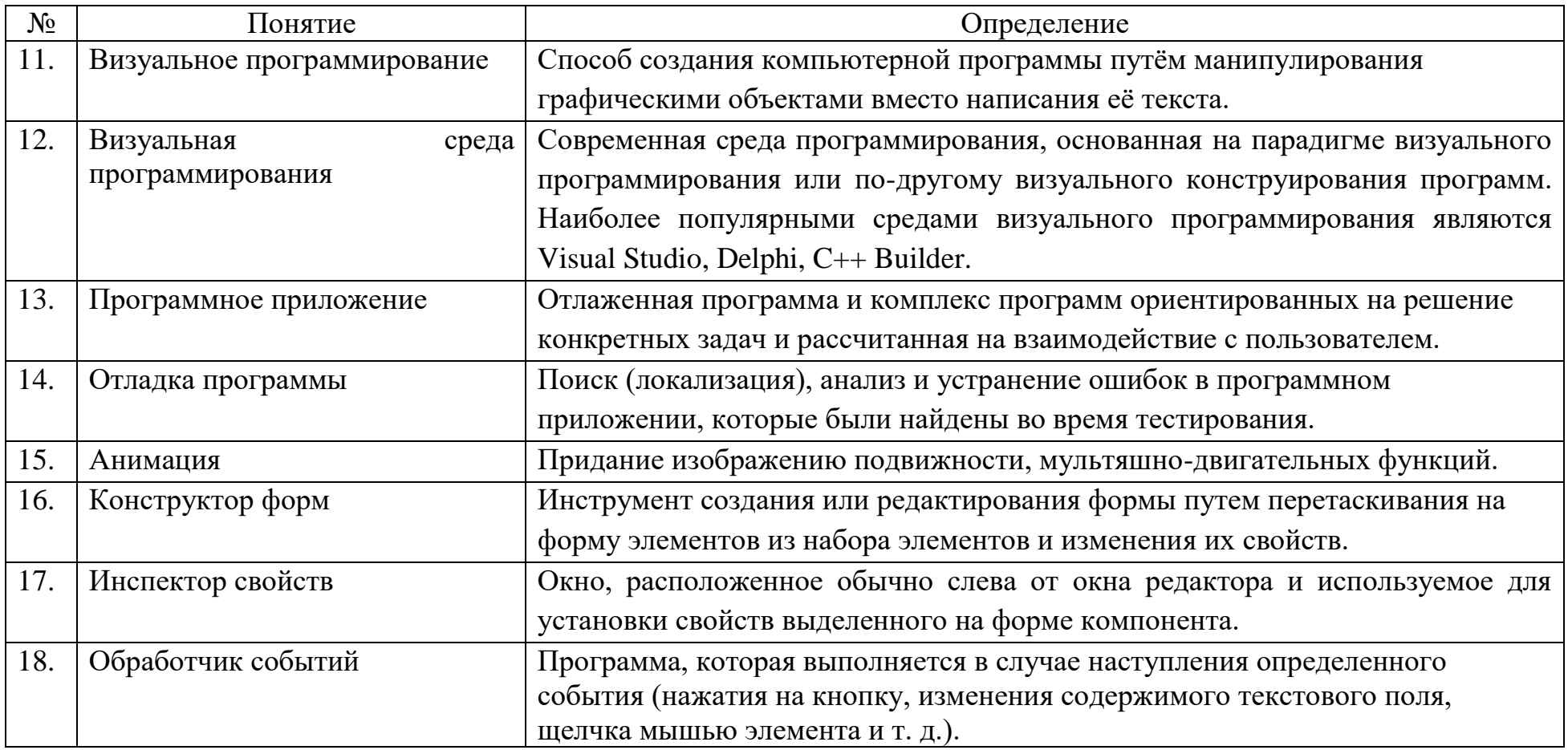

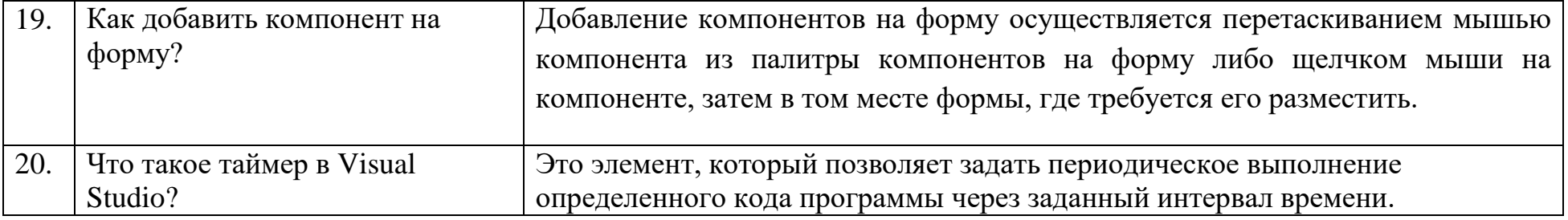

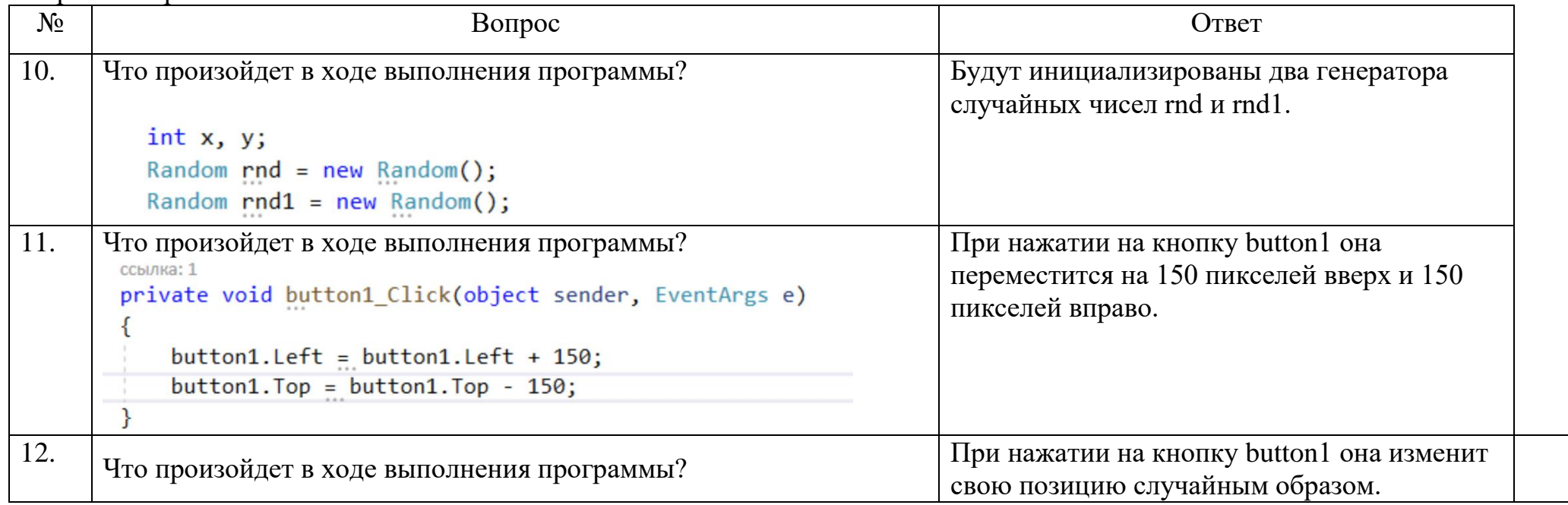

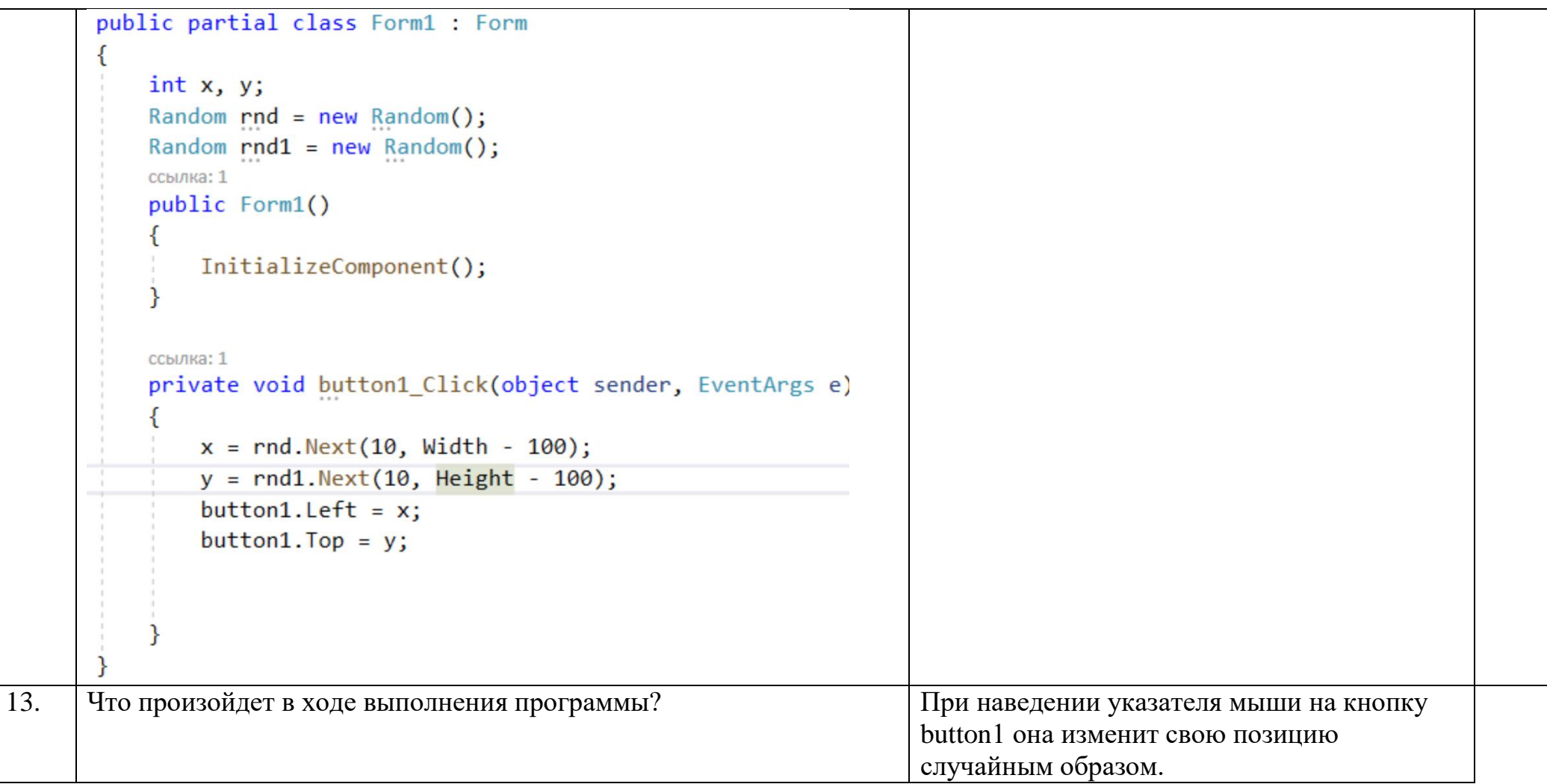

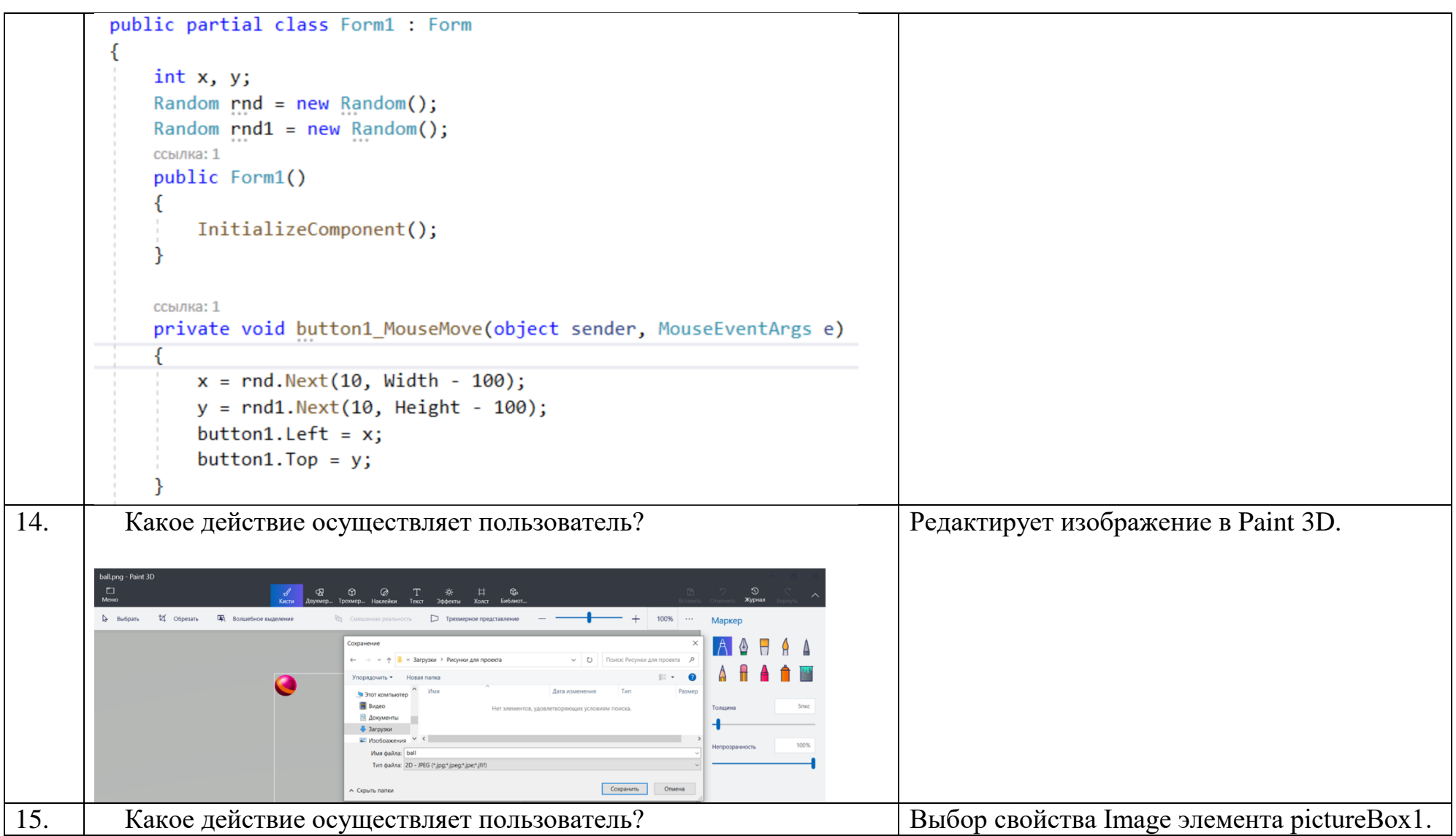

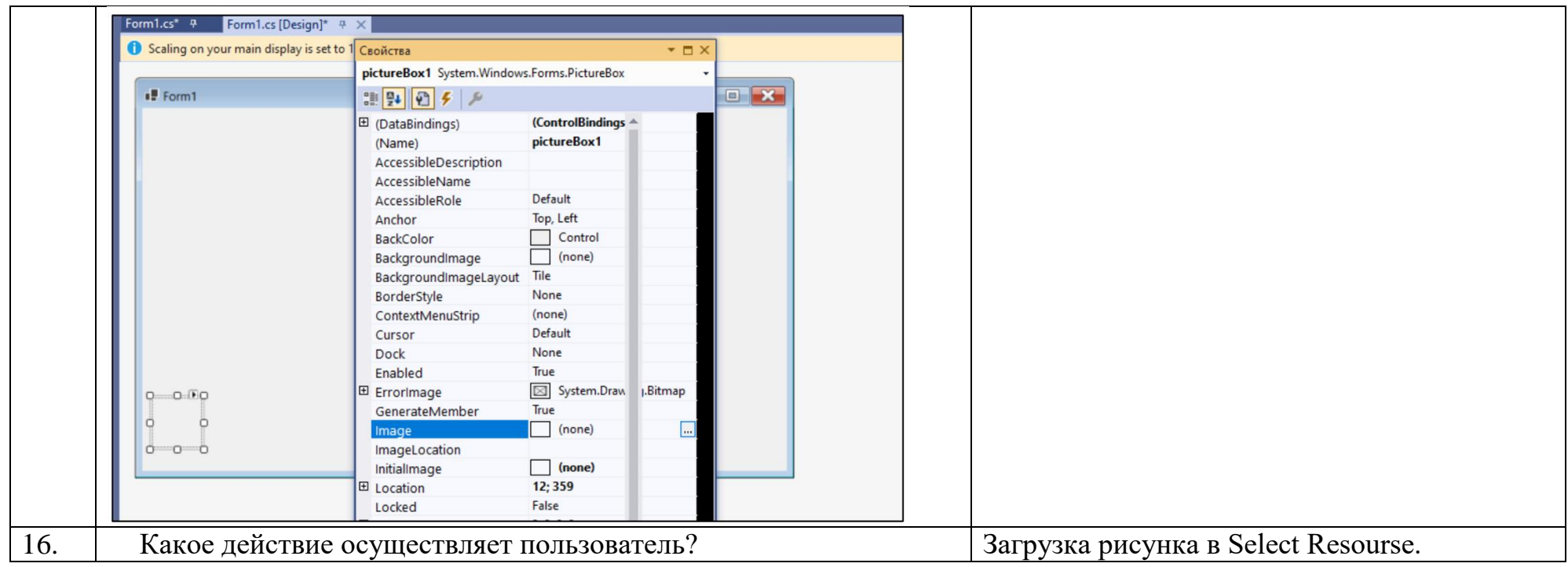

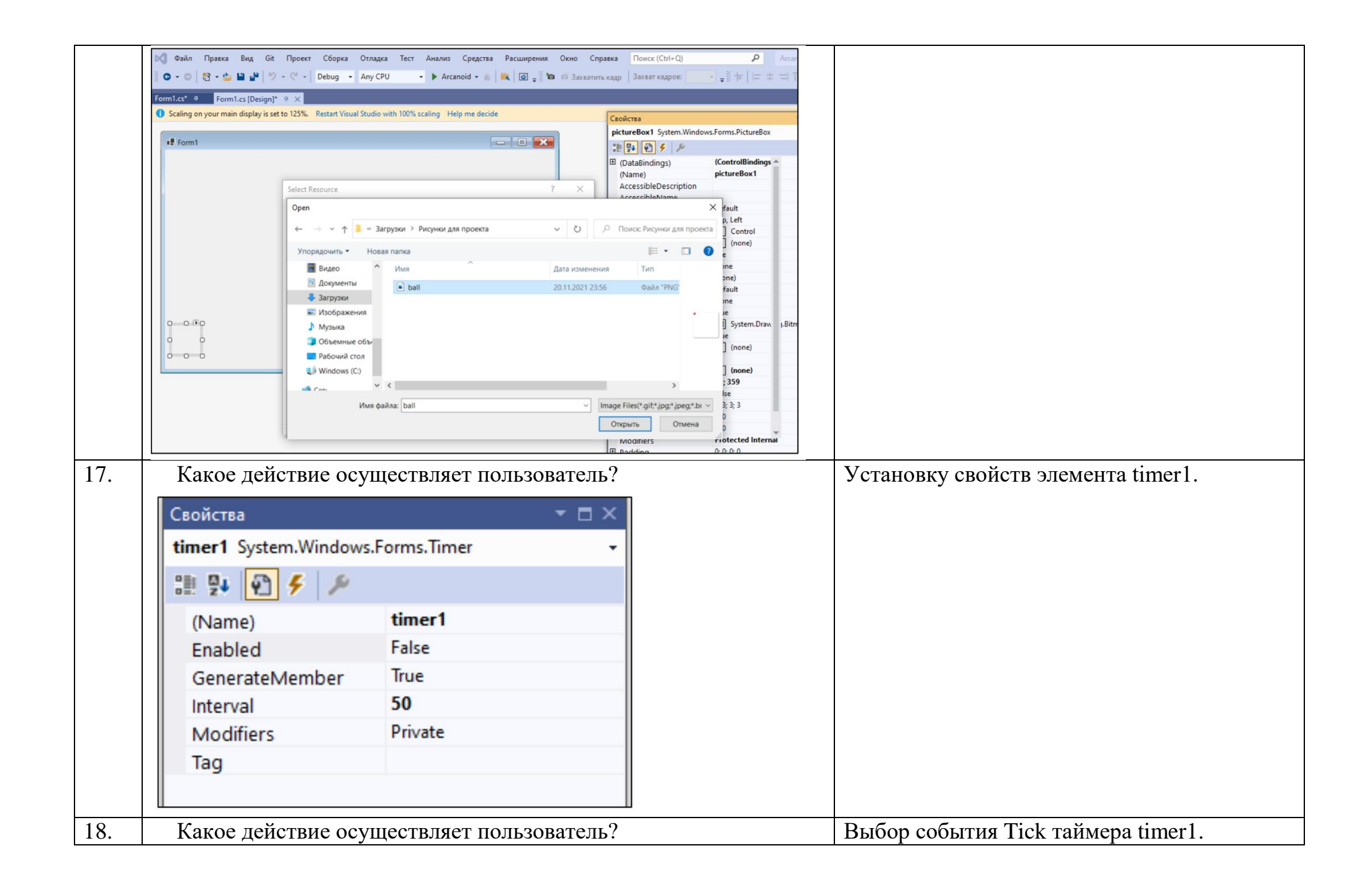

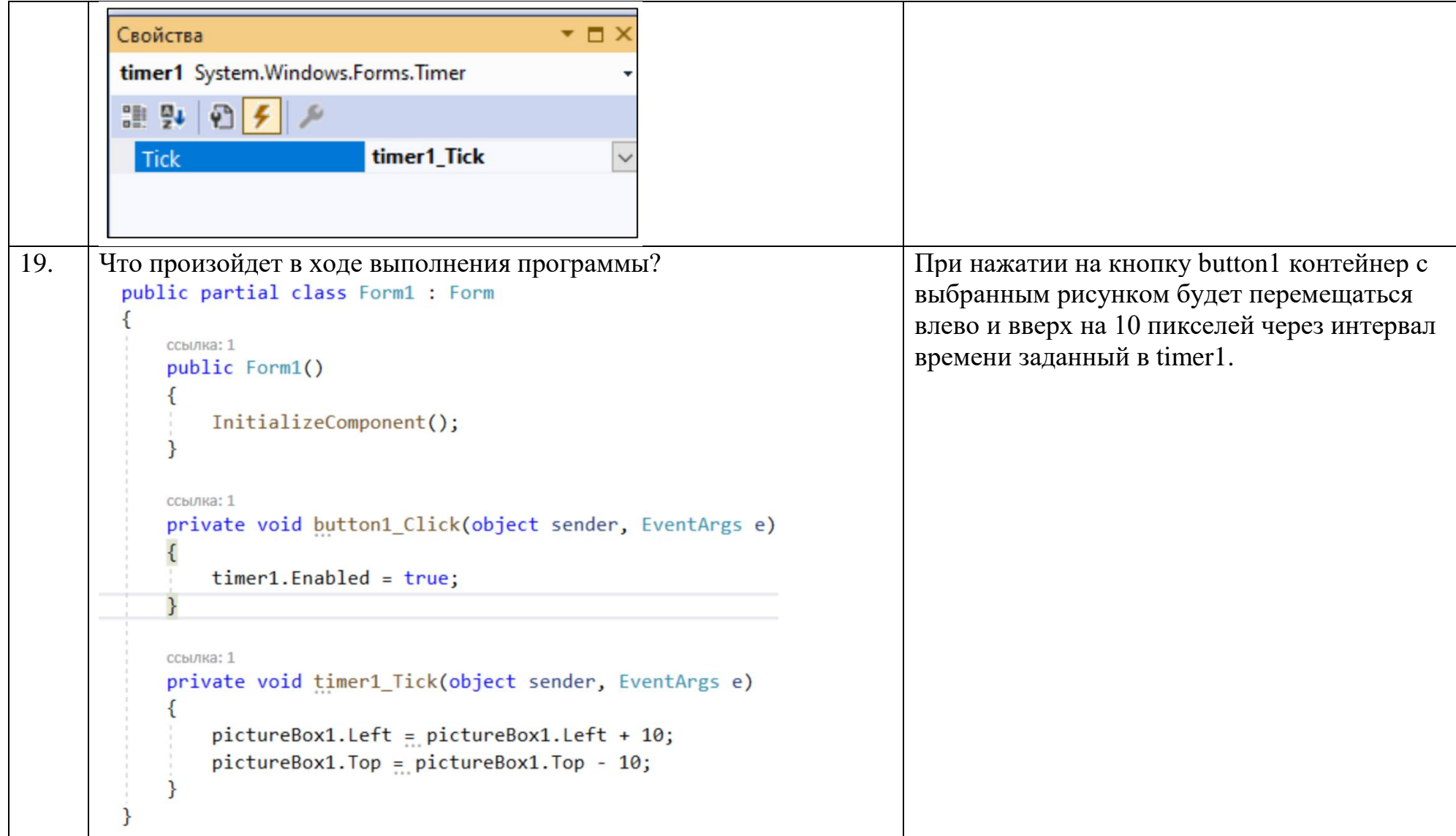

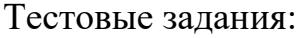

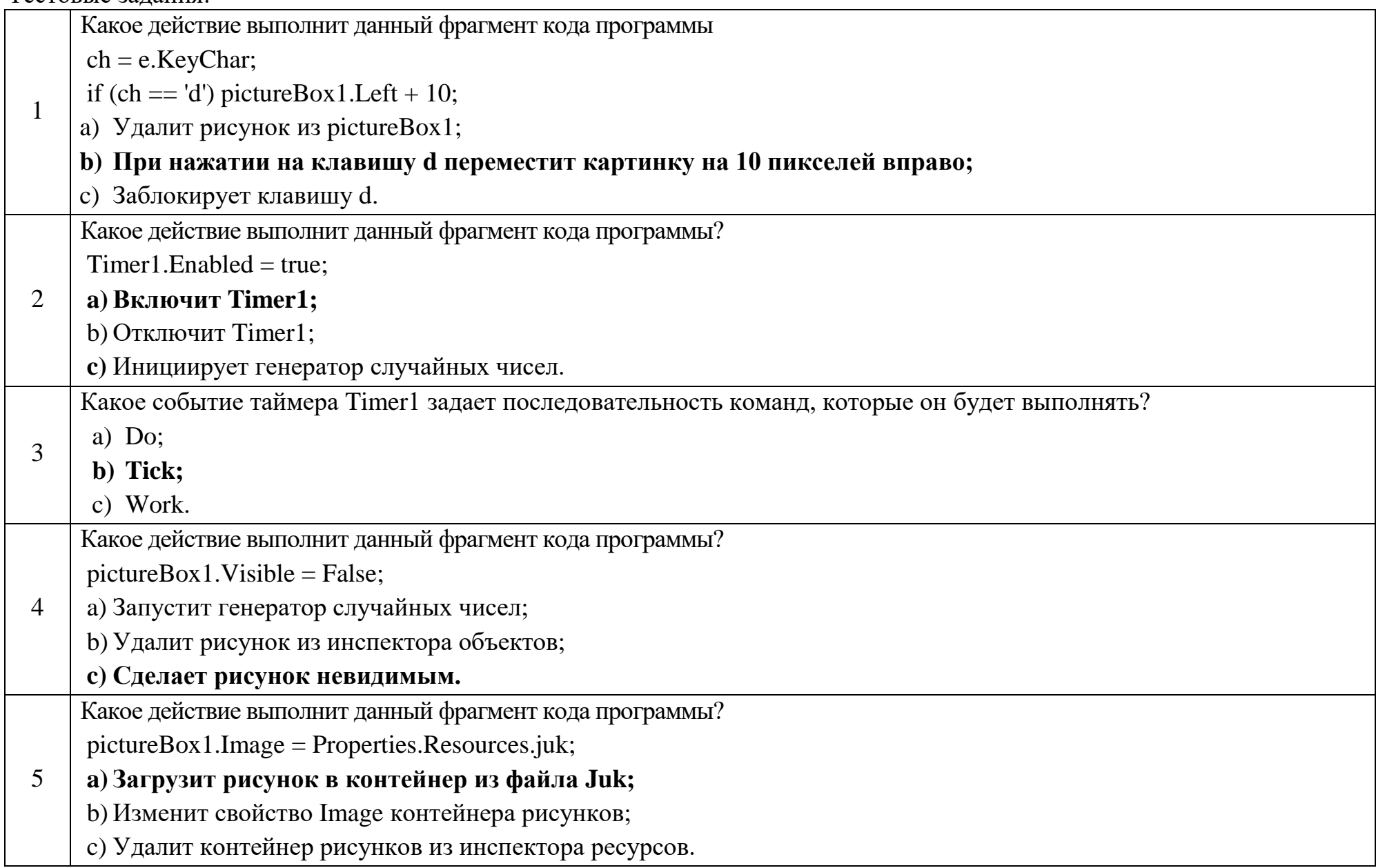

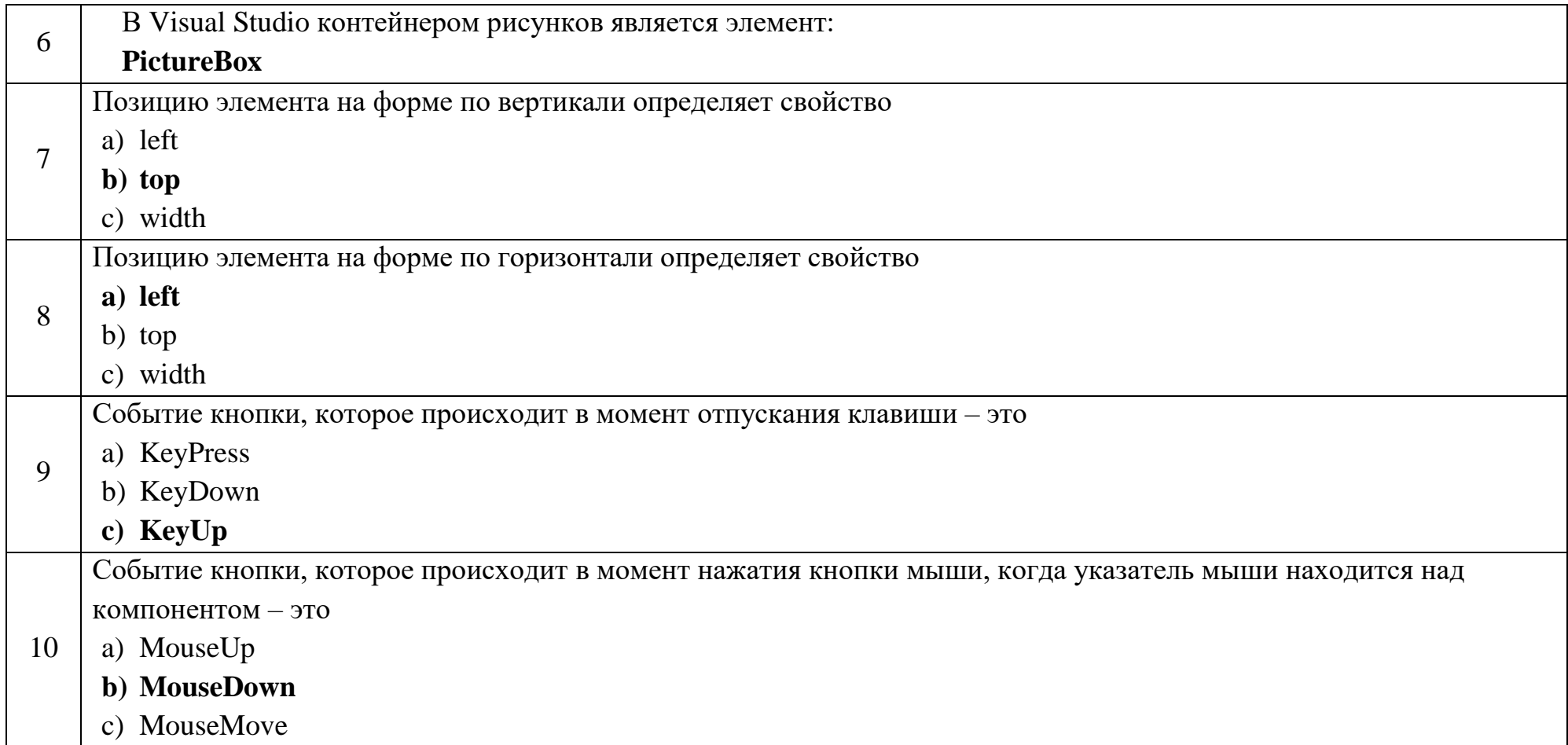

## Ключ к тестовым заданиям

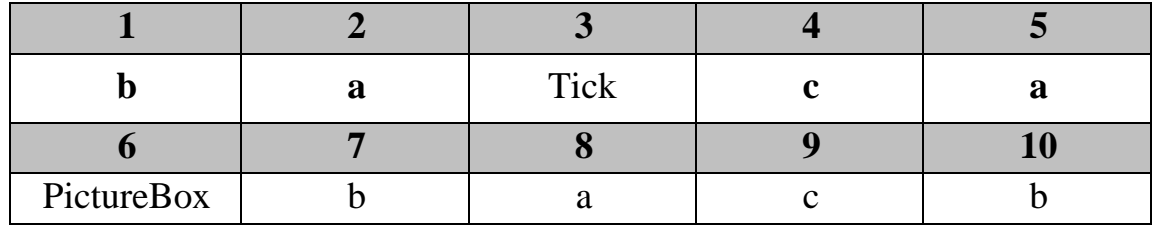

## **Дисциплина «Web-девелопмент и web-дизайн»**

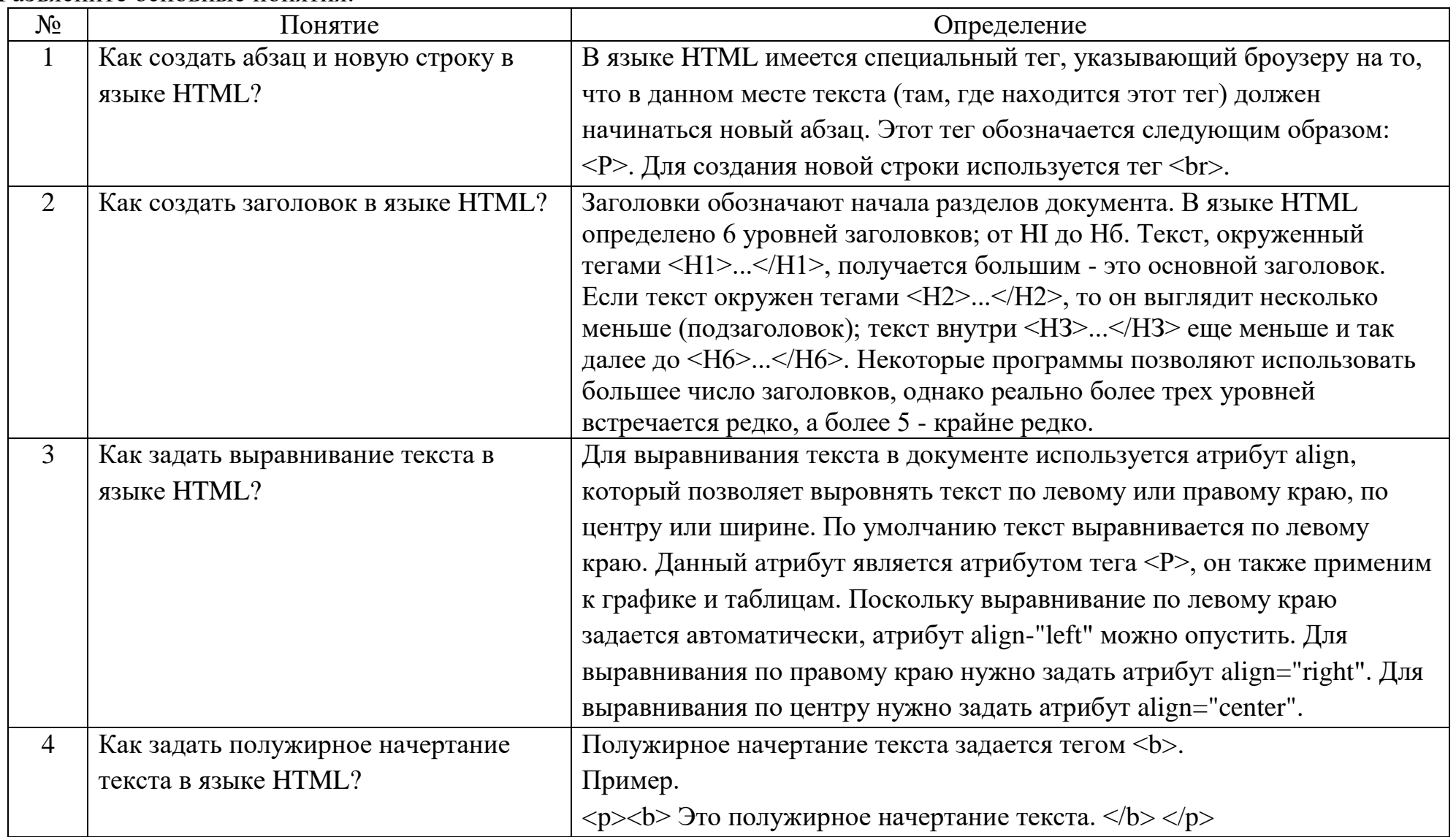

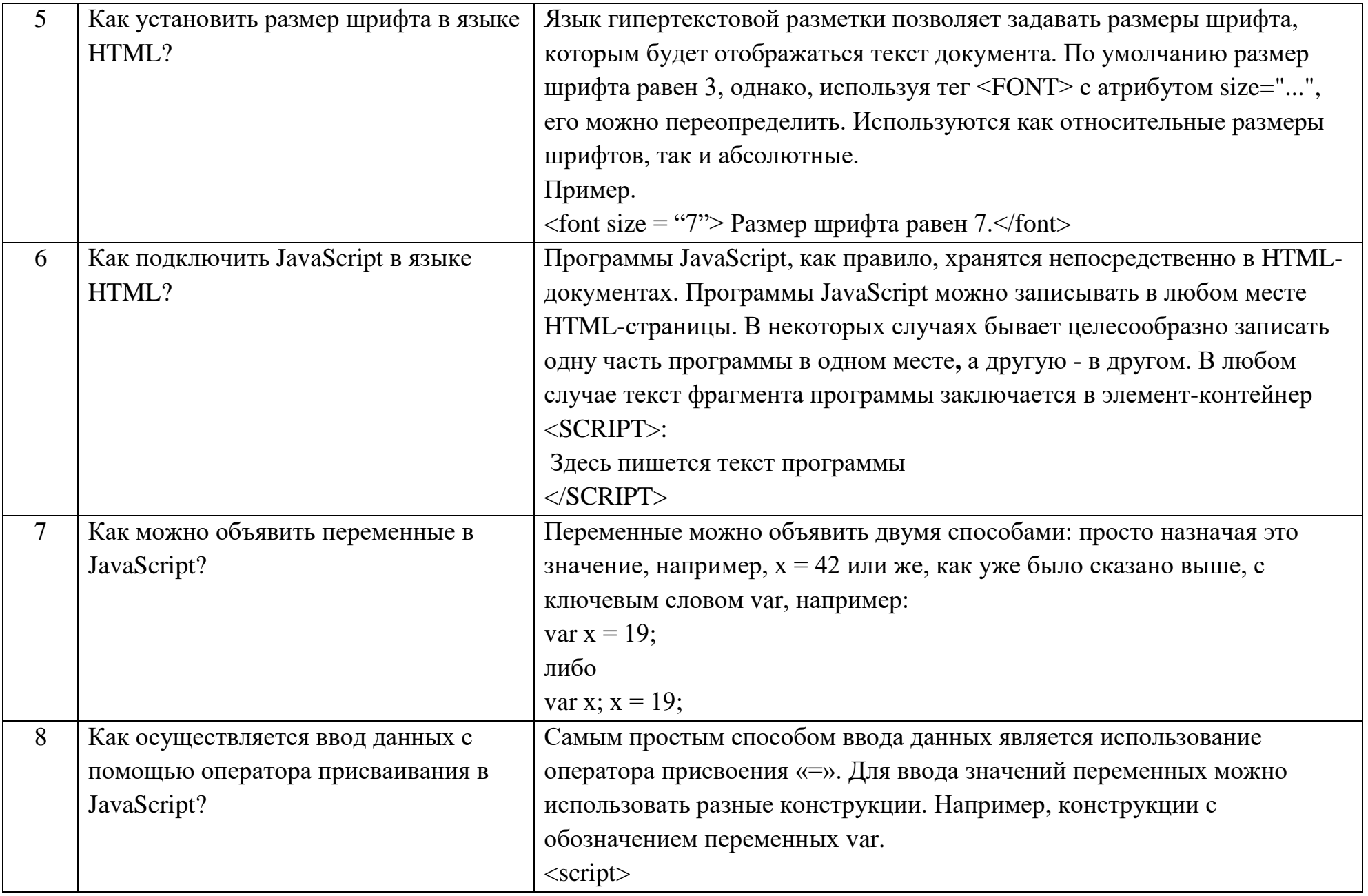

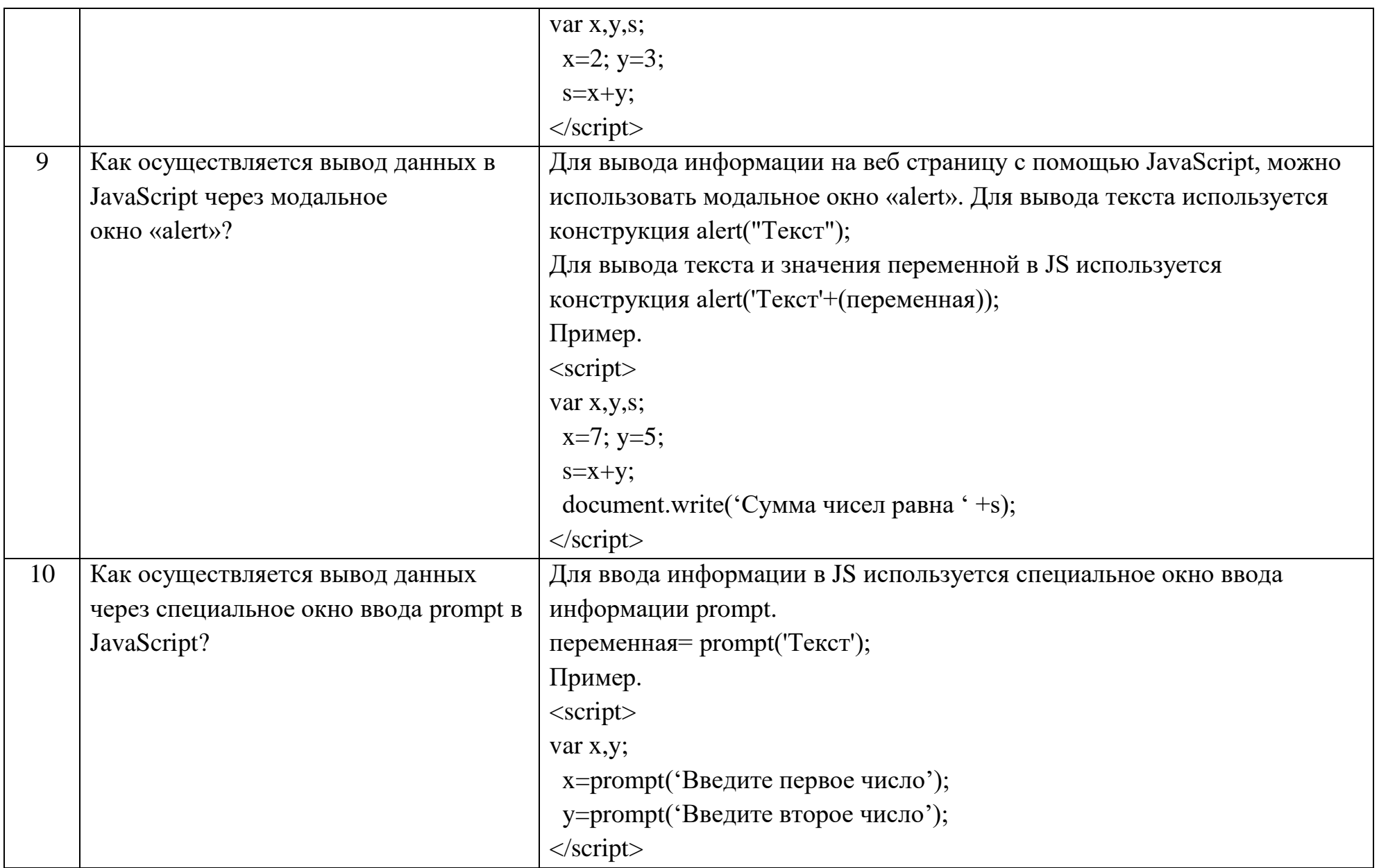

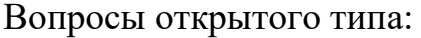

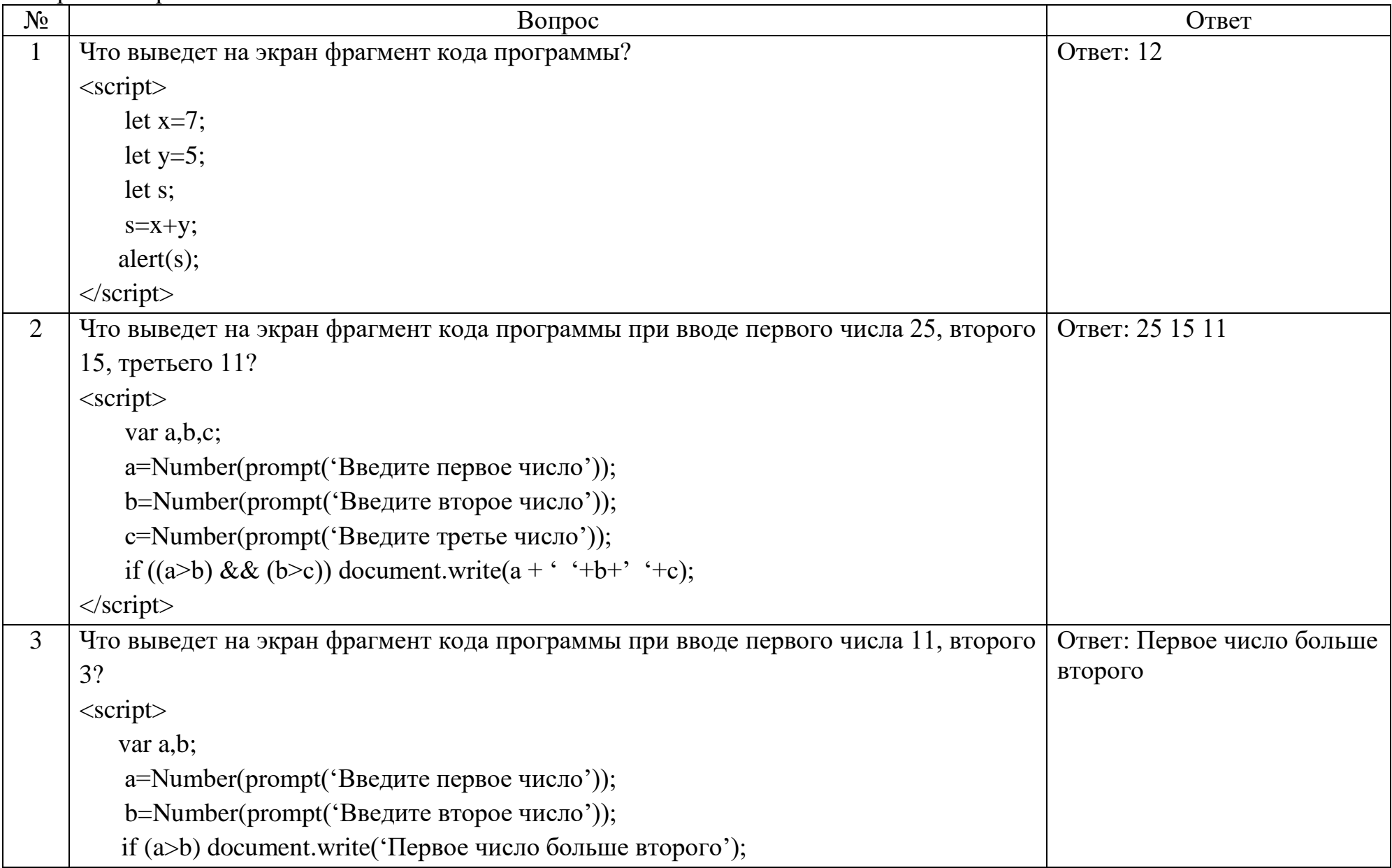

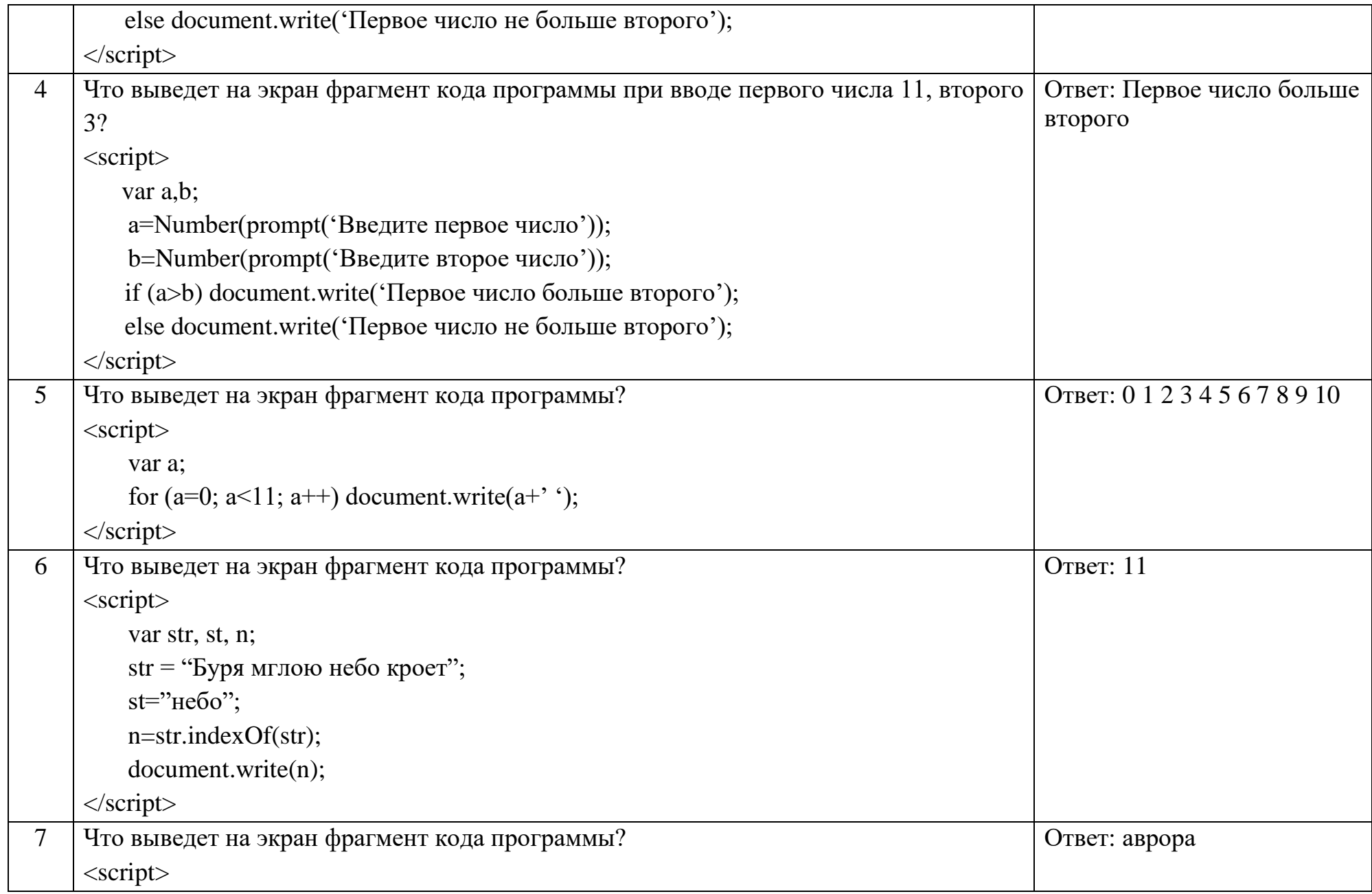

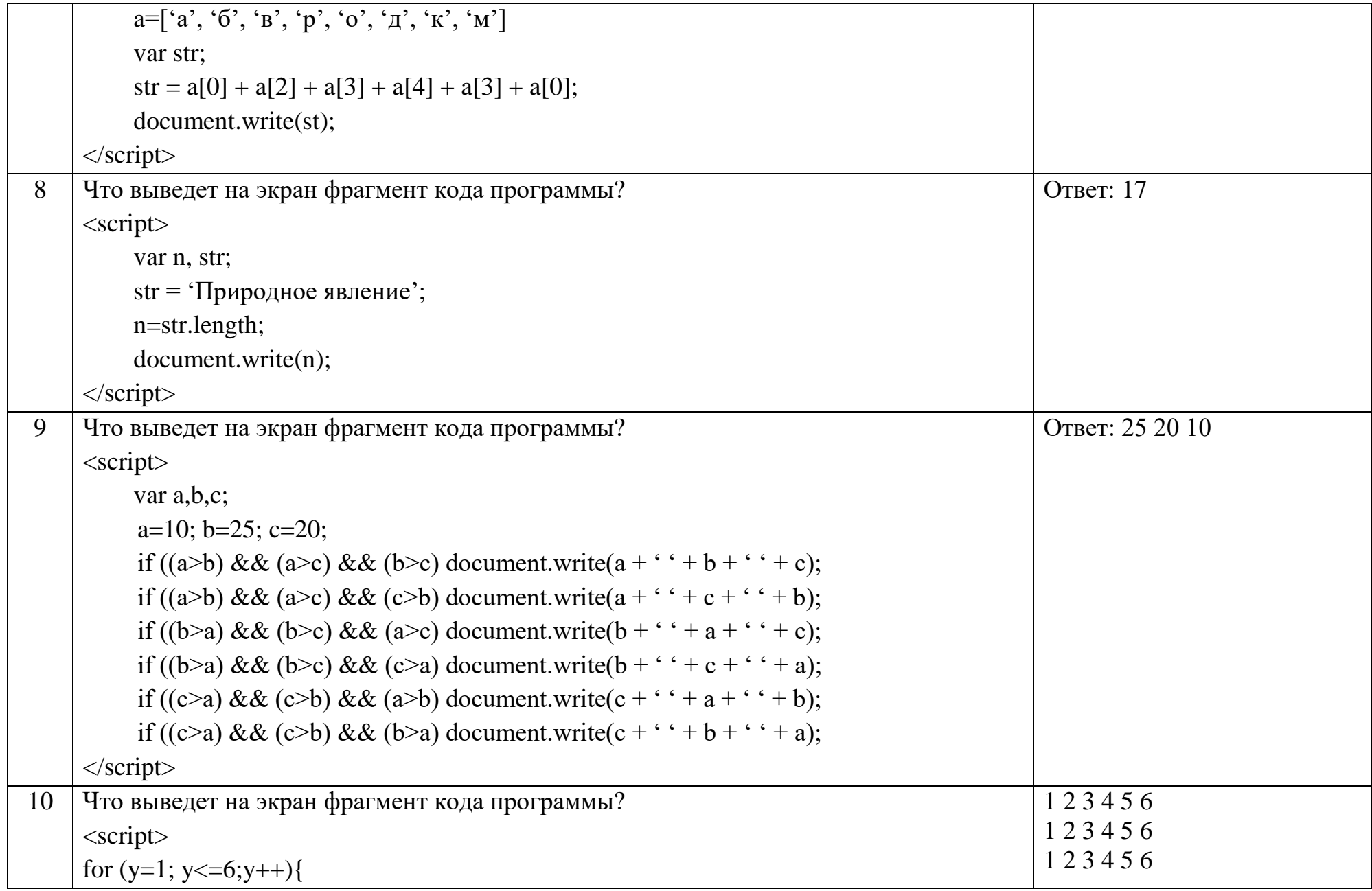

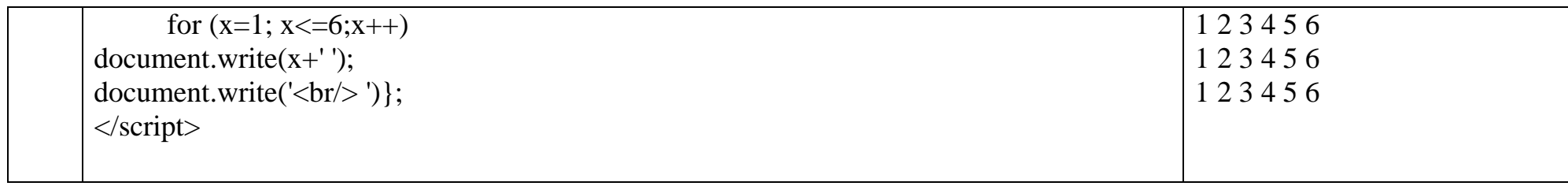

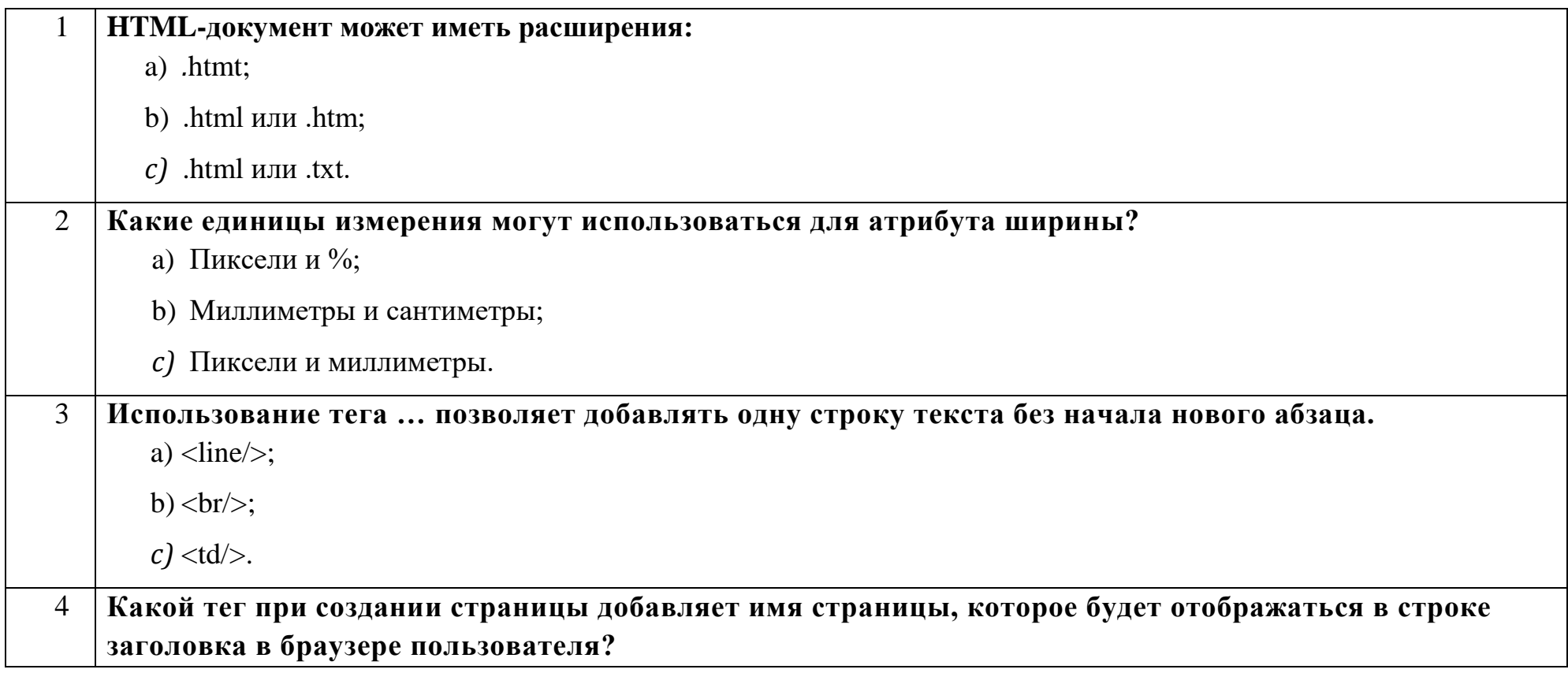

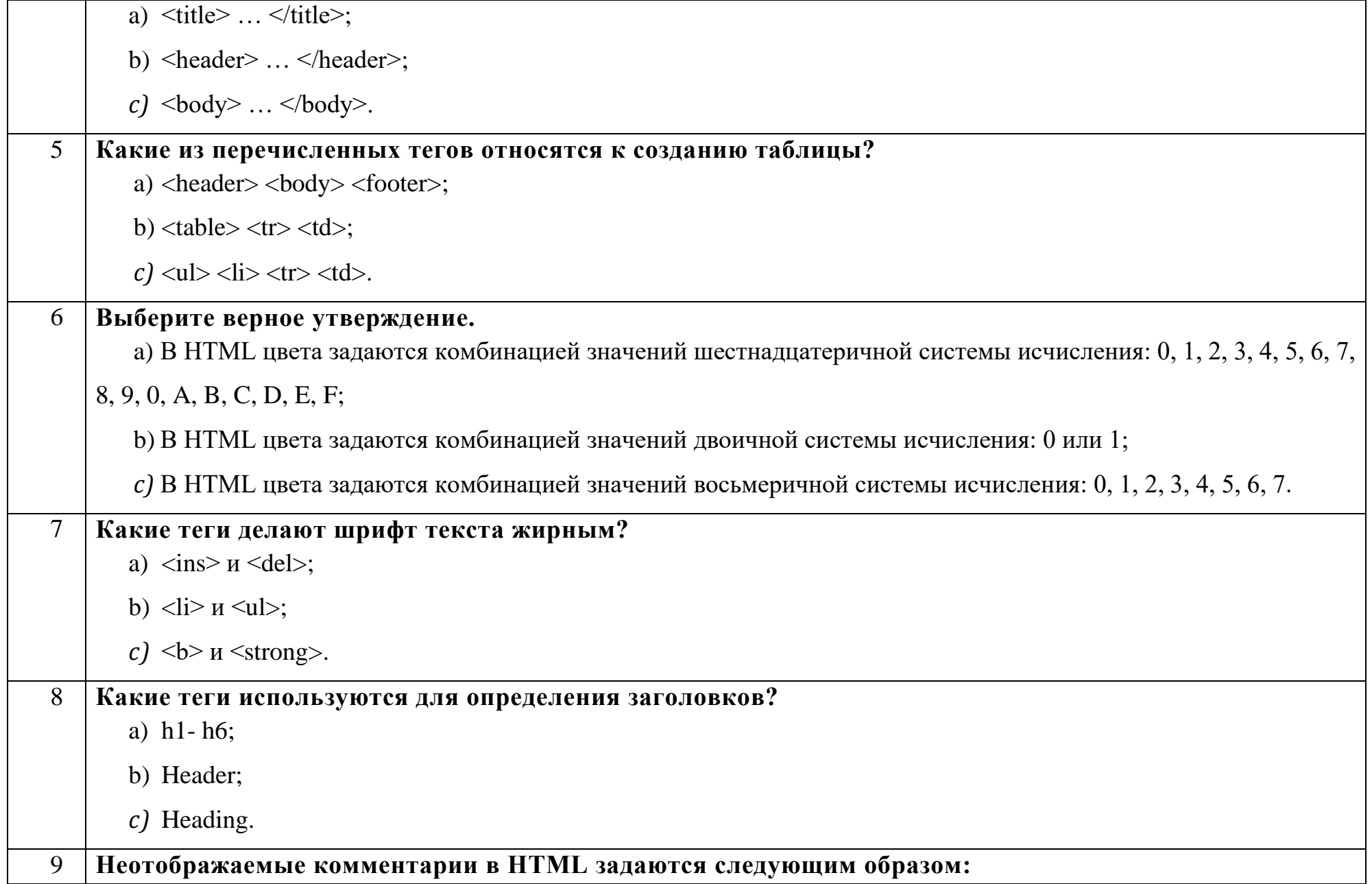

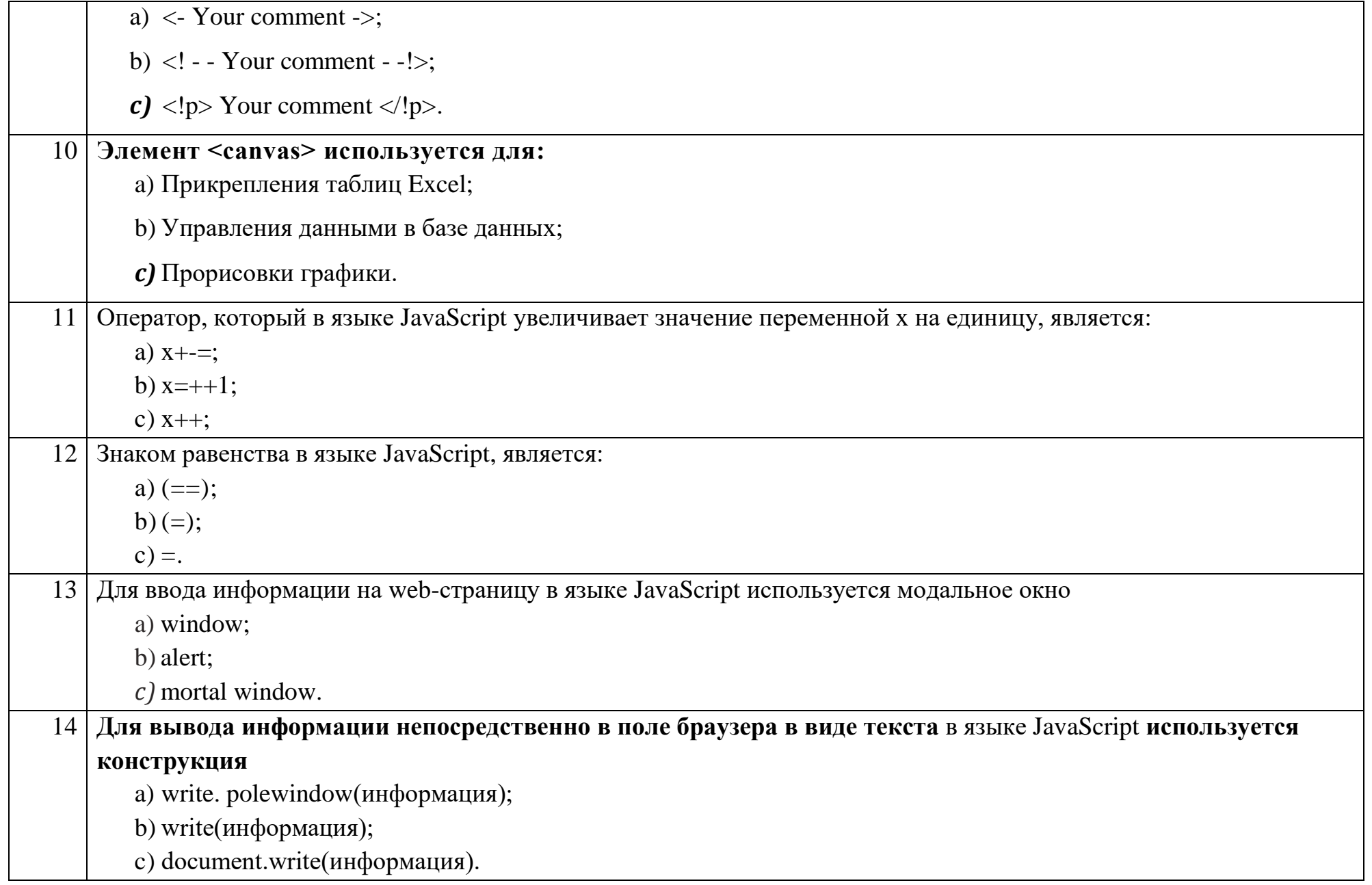

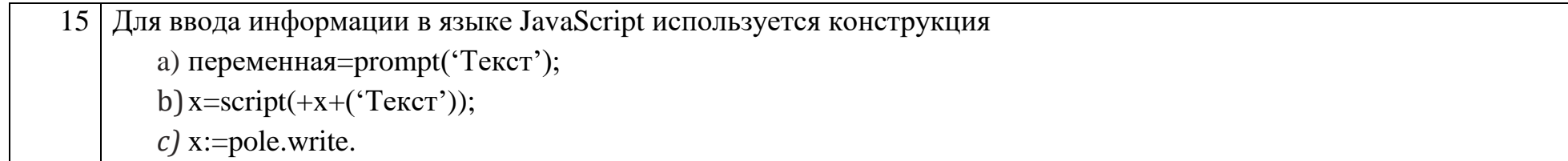

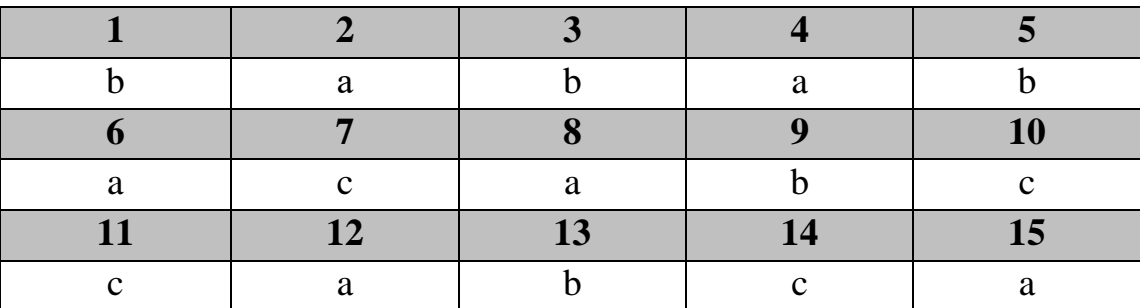

## Ключ к тестовым заданиям

# Дисциплина «Современная криптография и стеганография»

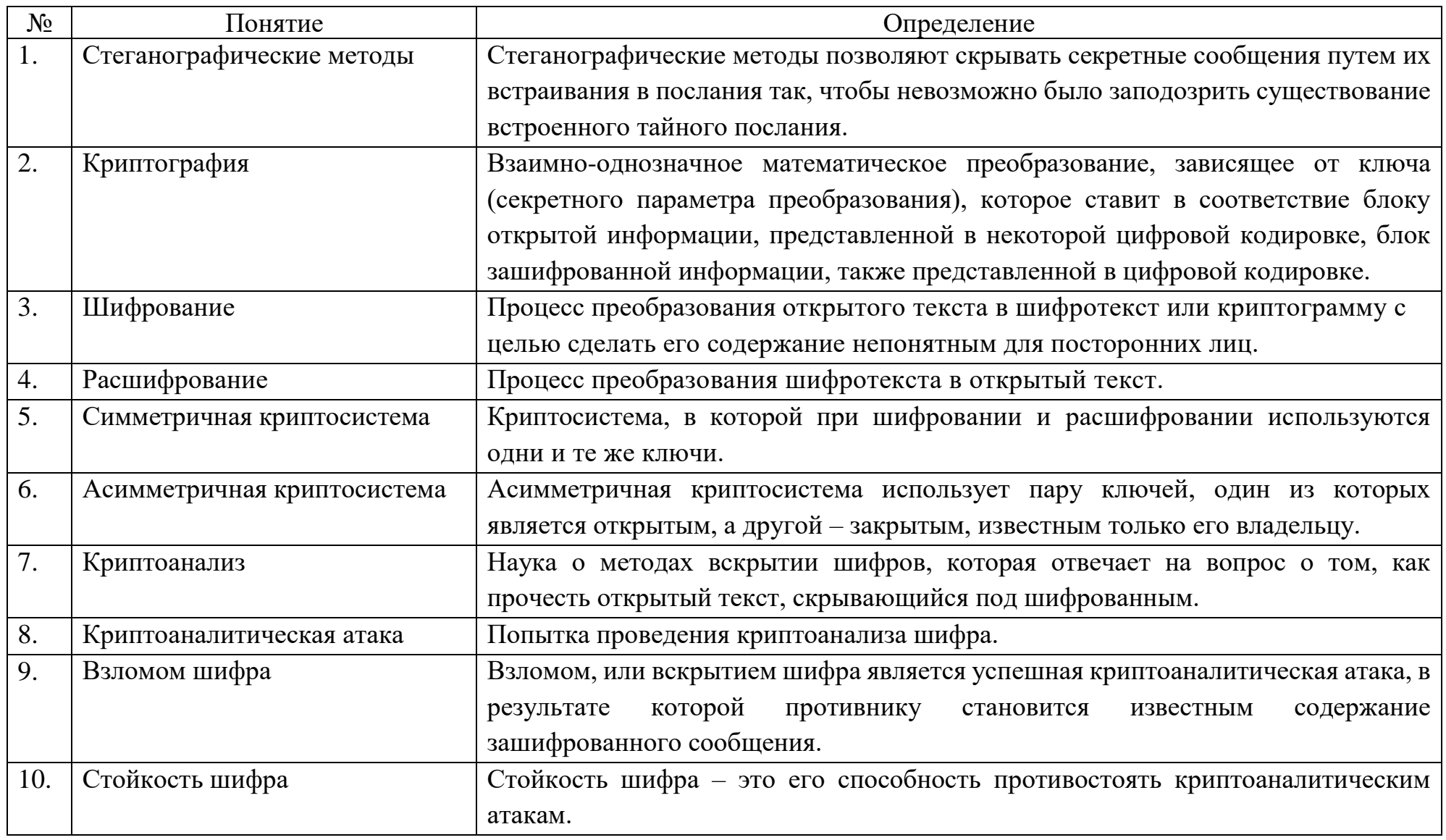

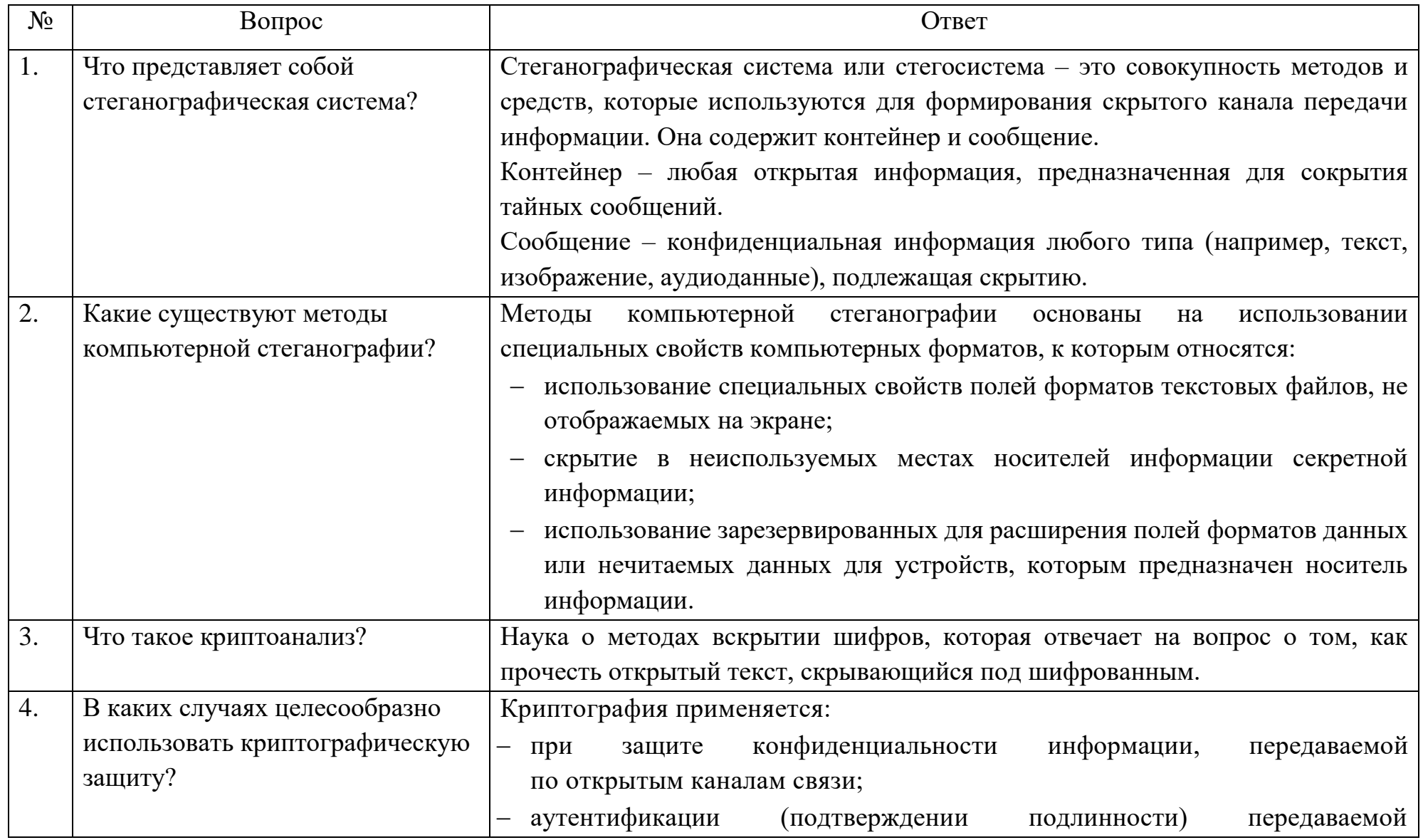

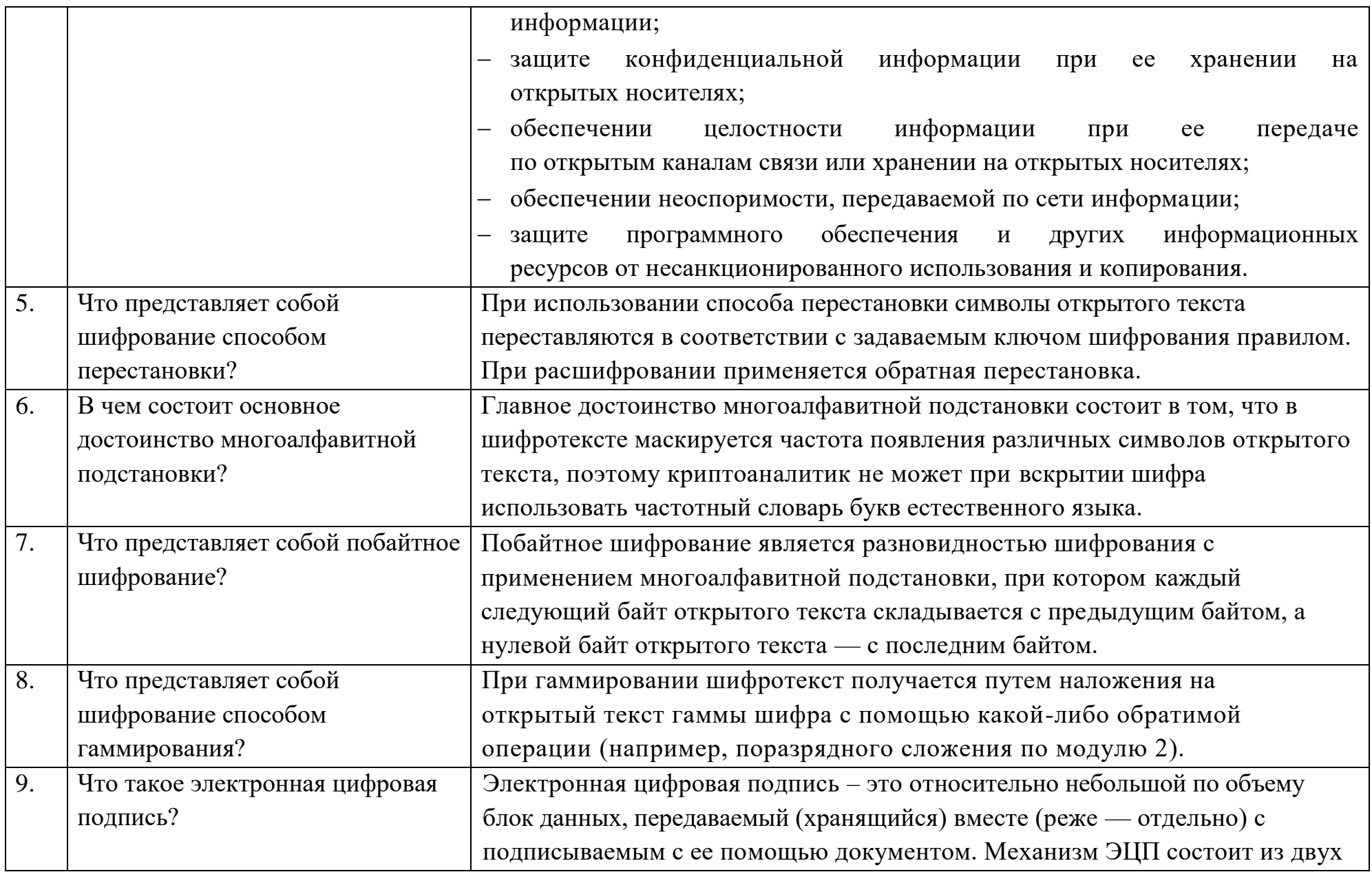

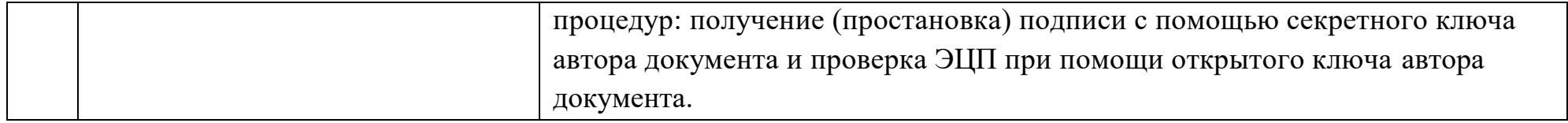

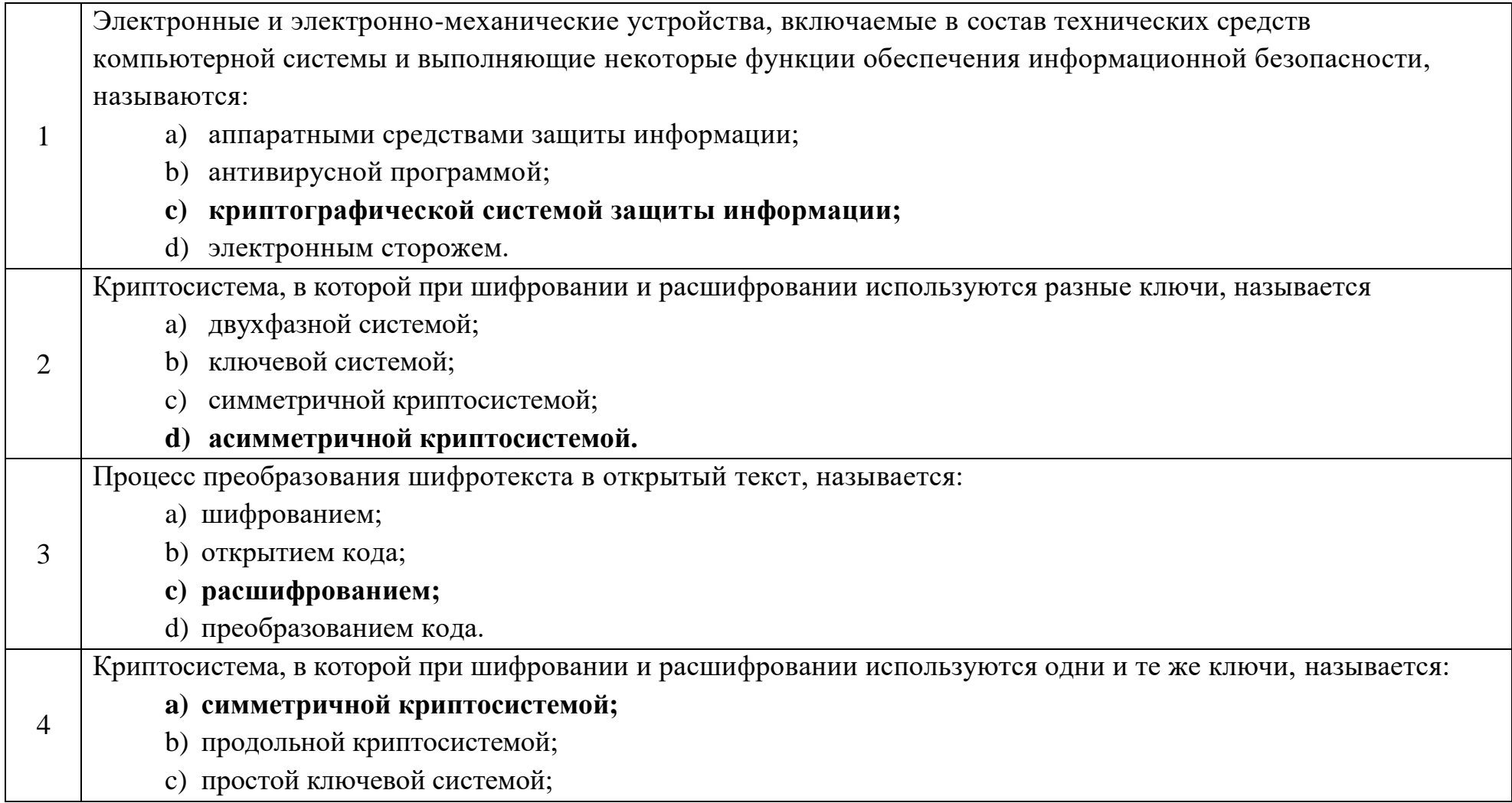

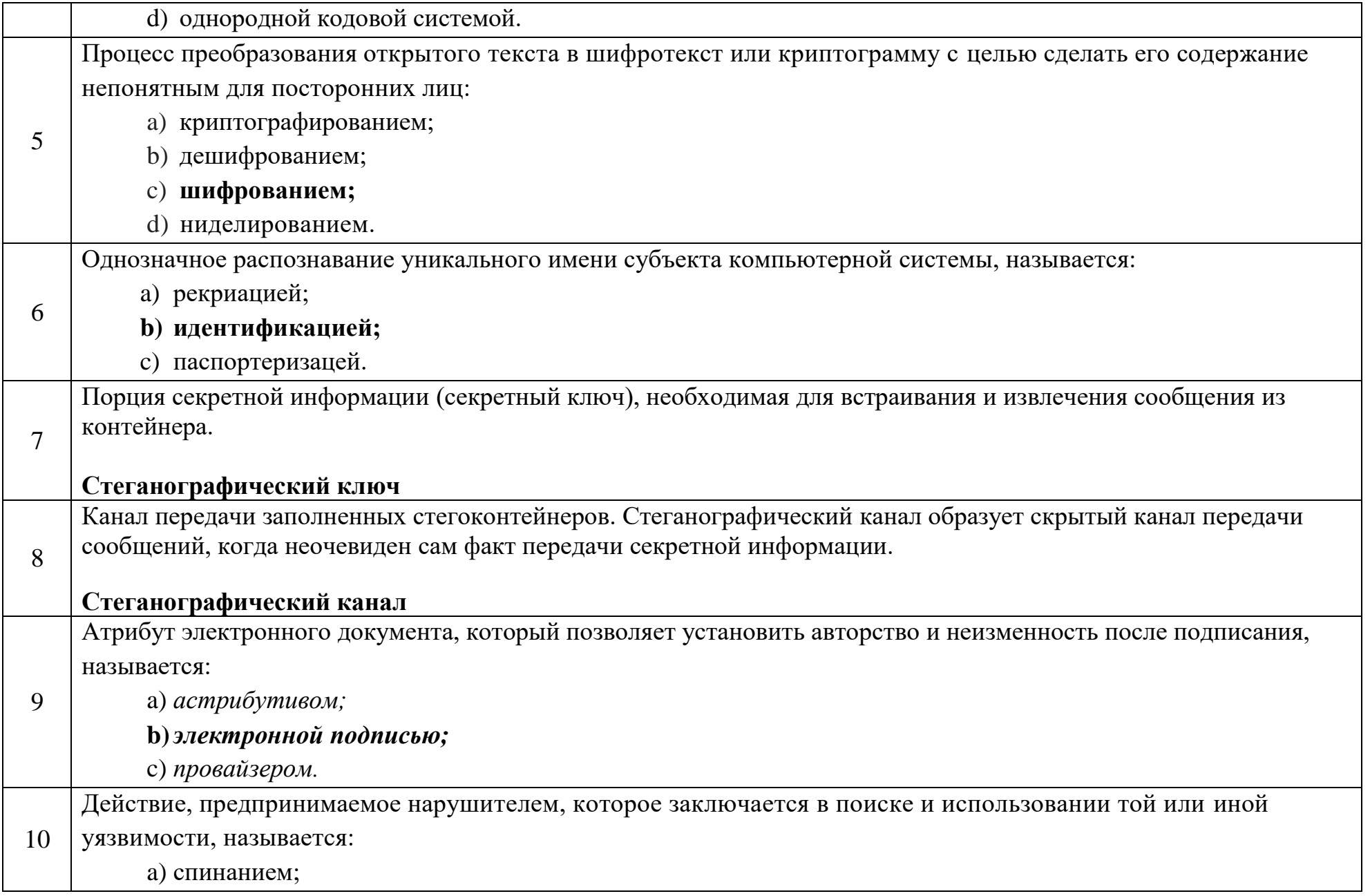

b) инкременцией системы;

**c) атакой на компьютерную систему.**

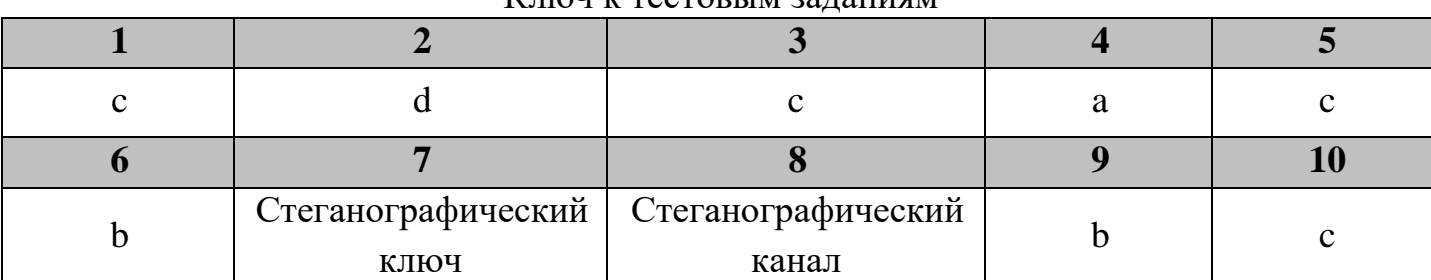

#### Ключ к тестовым заданиям

## **Дисциплина «Инженерная и компьютерная графика»**

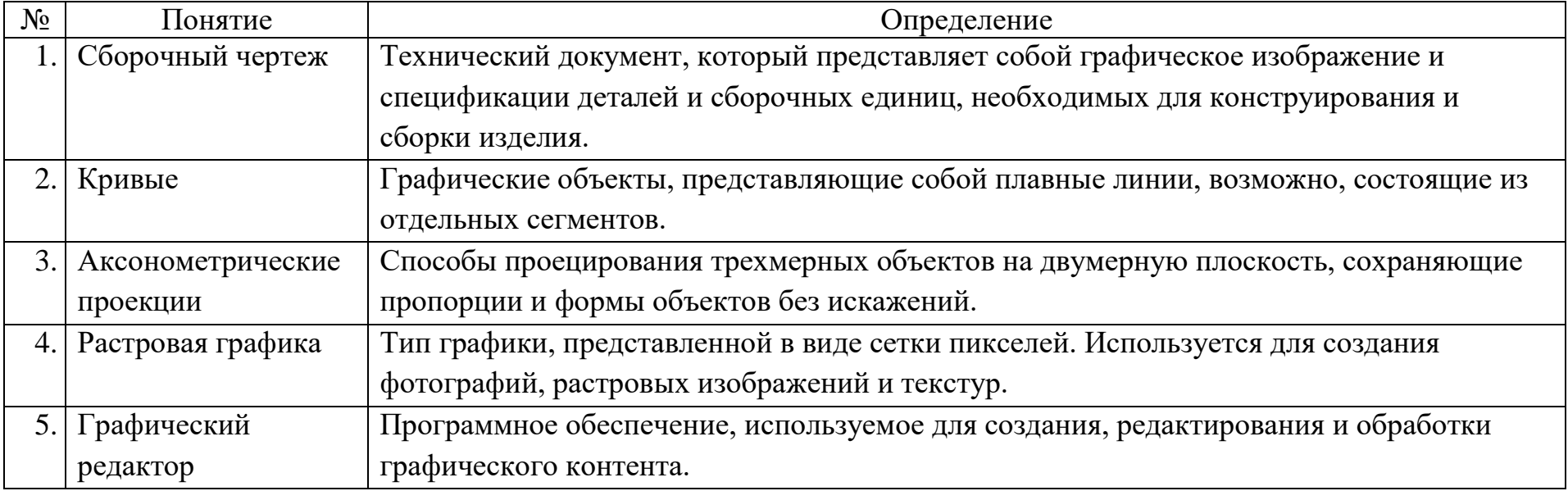

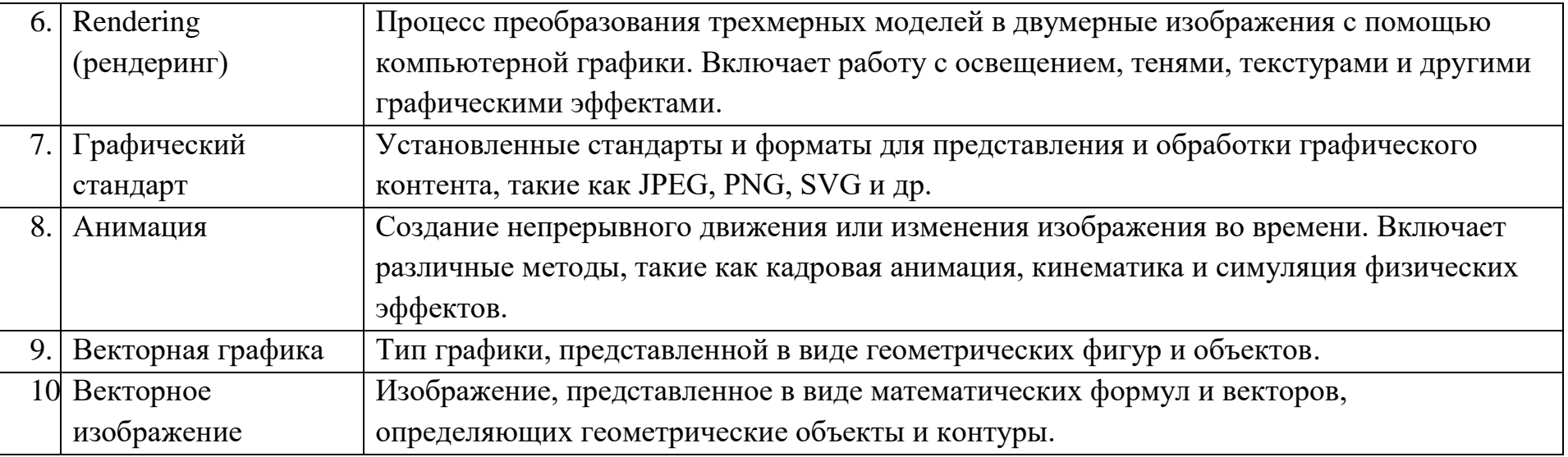

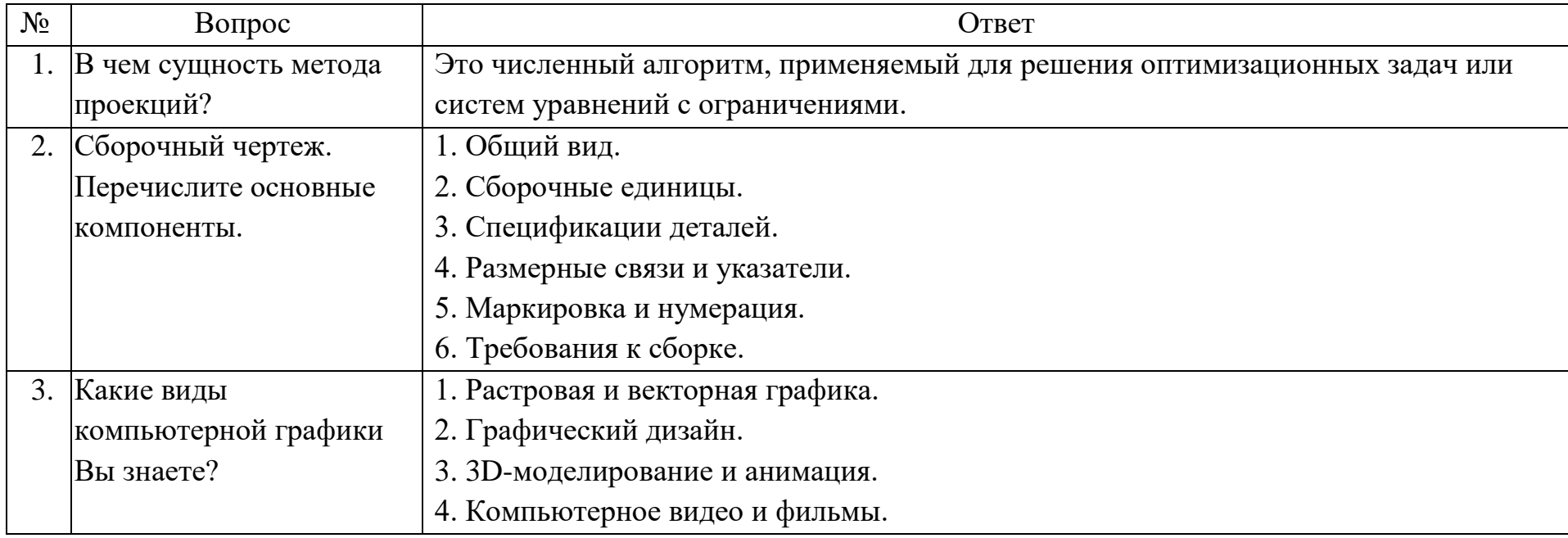

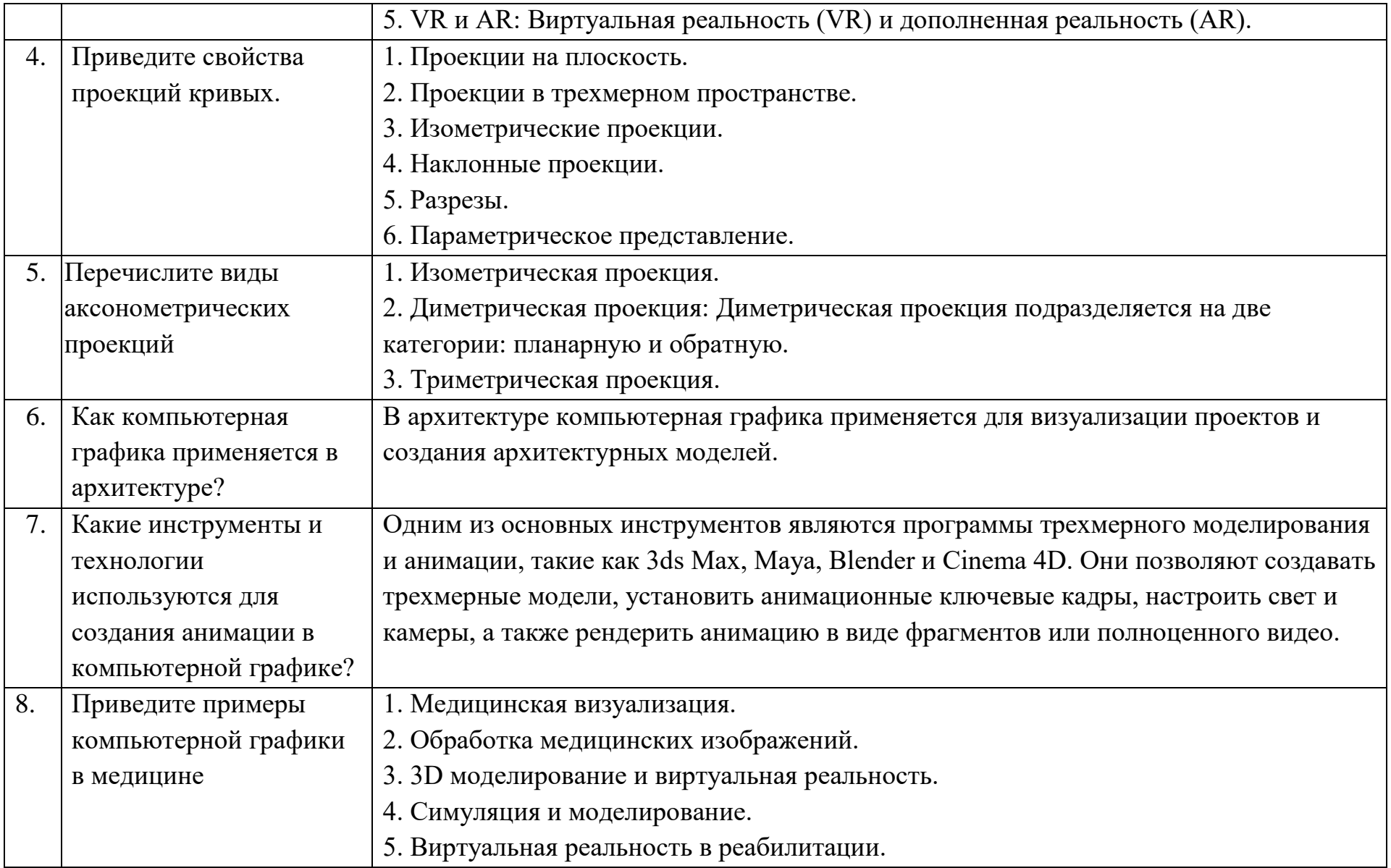

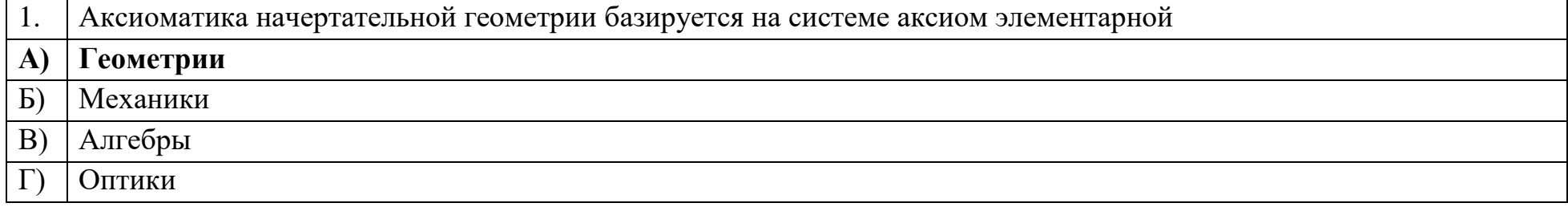

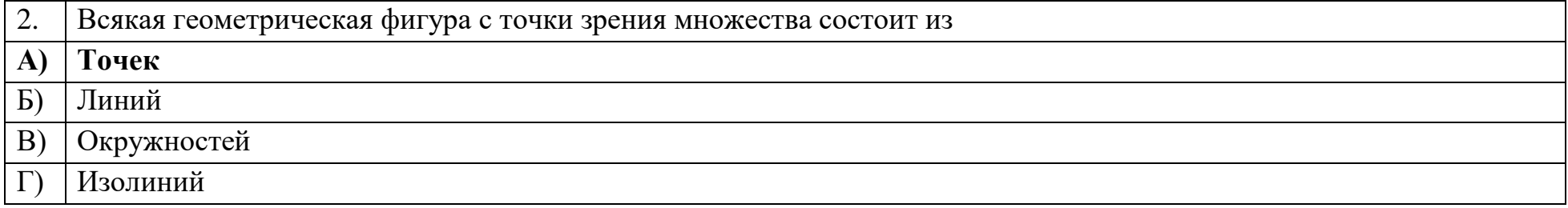

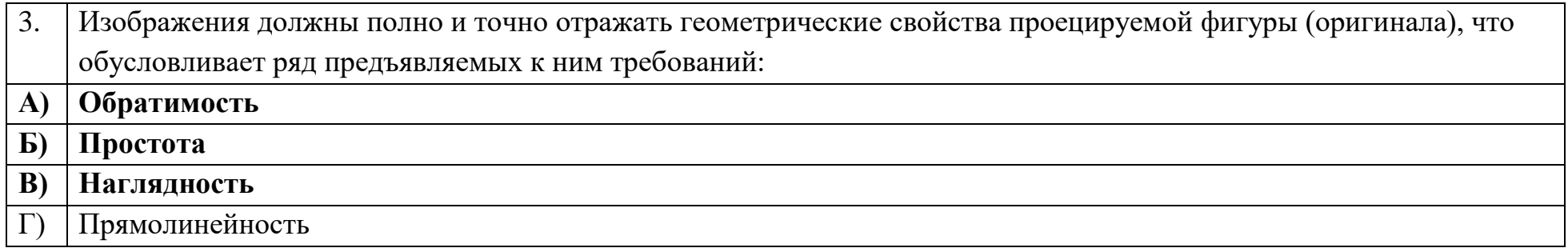

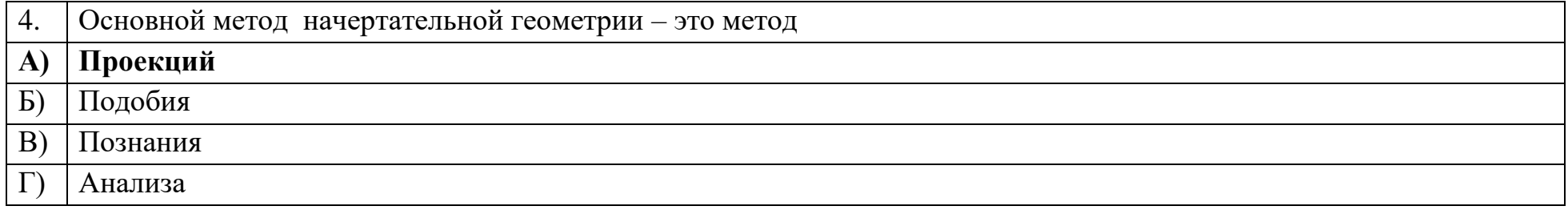

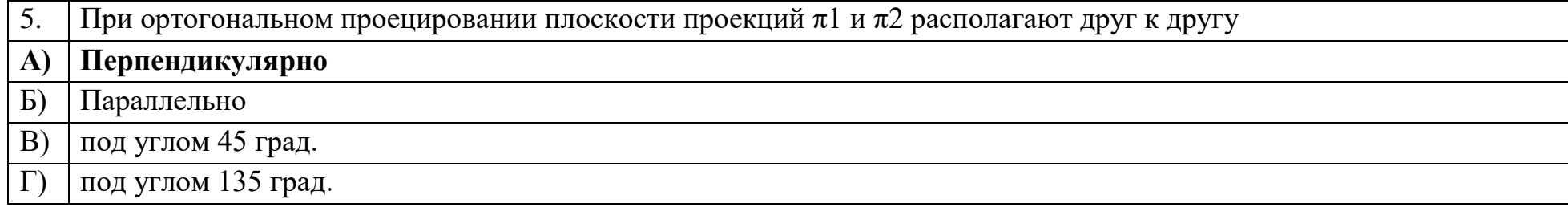

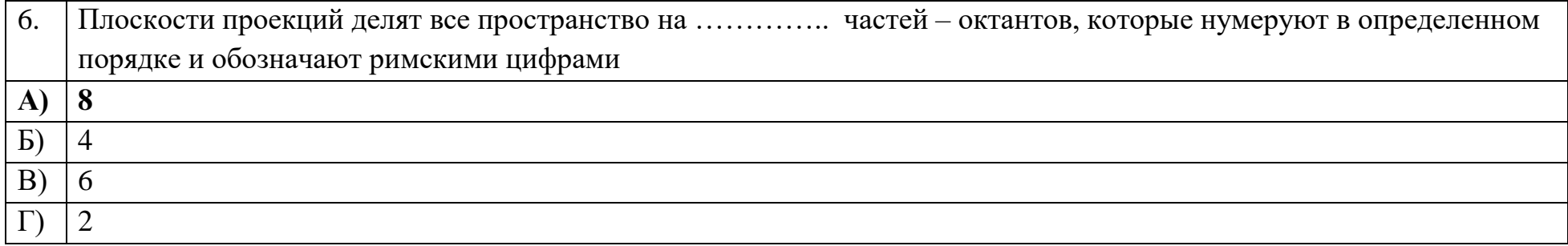

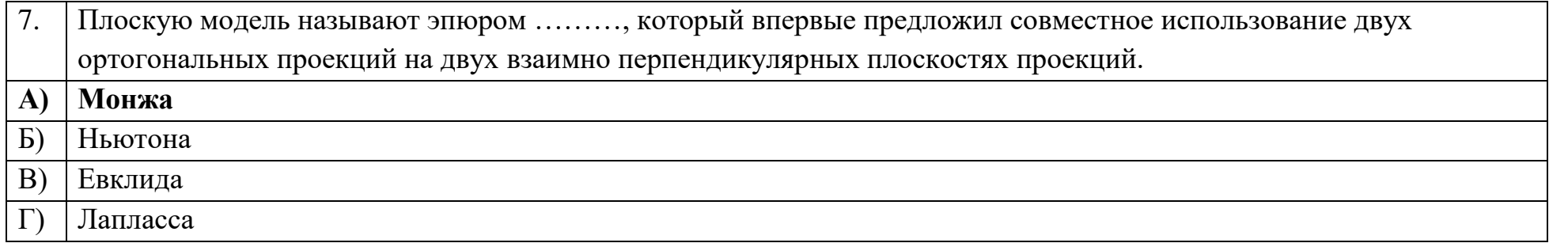

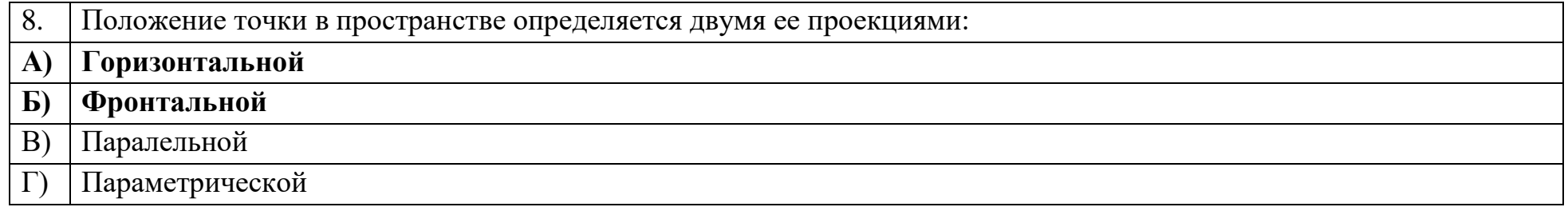

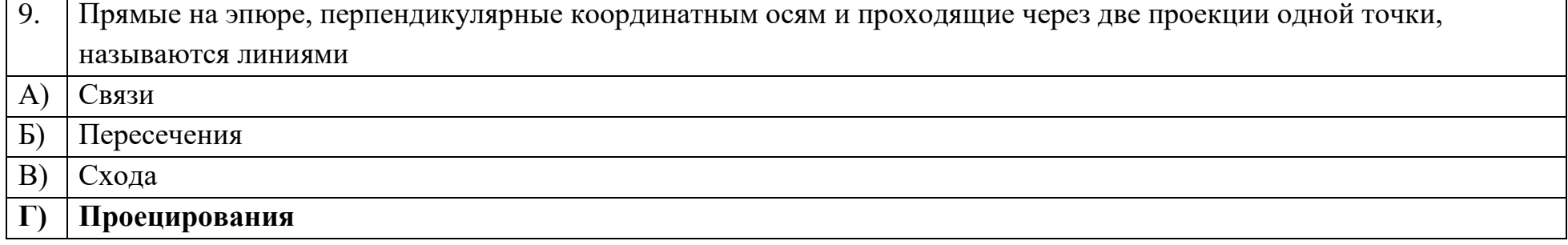

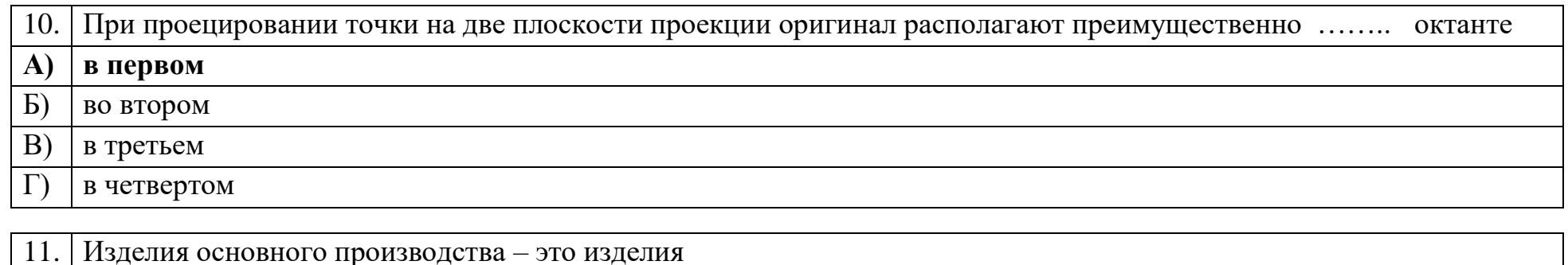

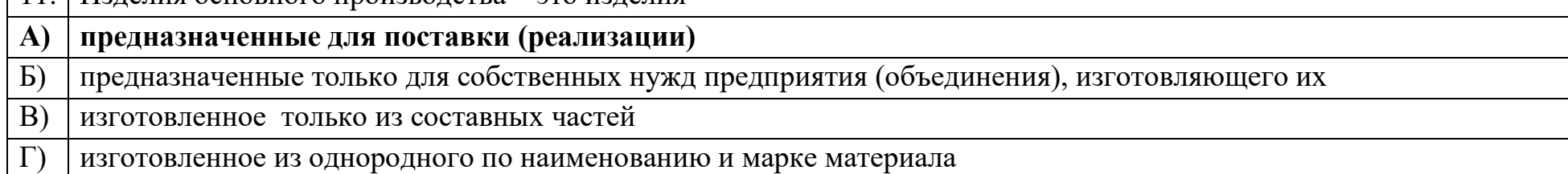

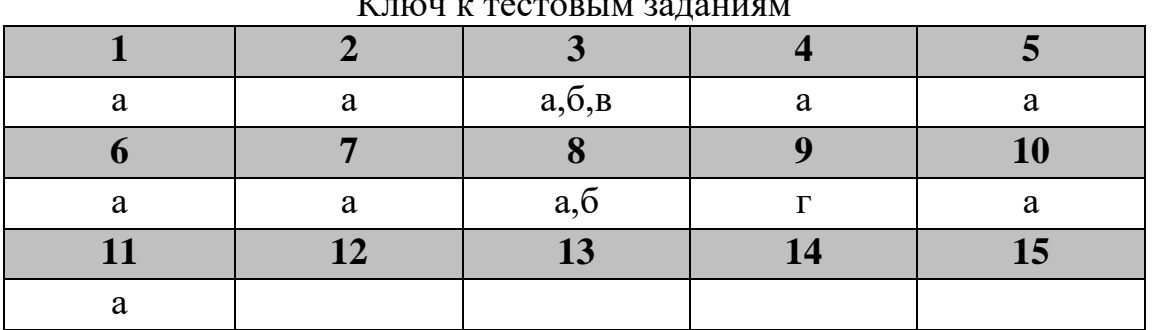

#### $V_{\text{HOM}}$  is moon on in po Hoursey

# Дисциплина «Организация баз данных в информационных системах»

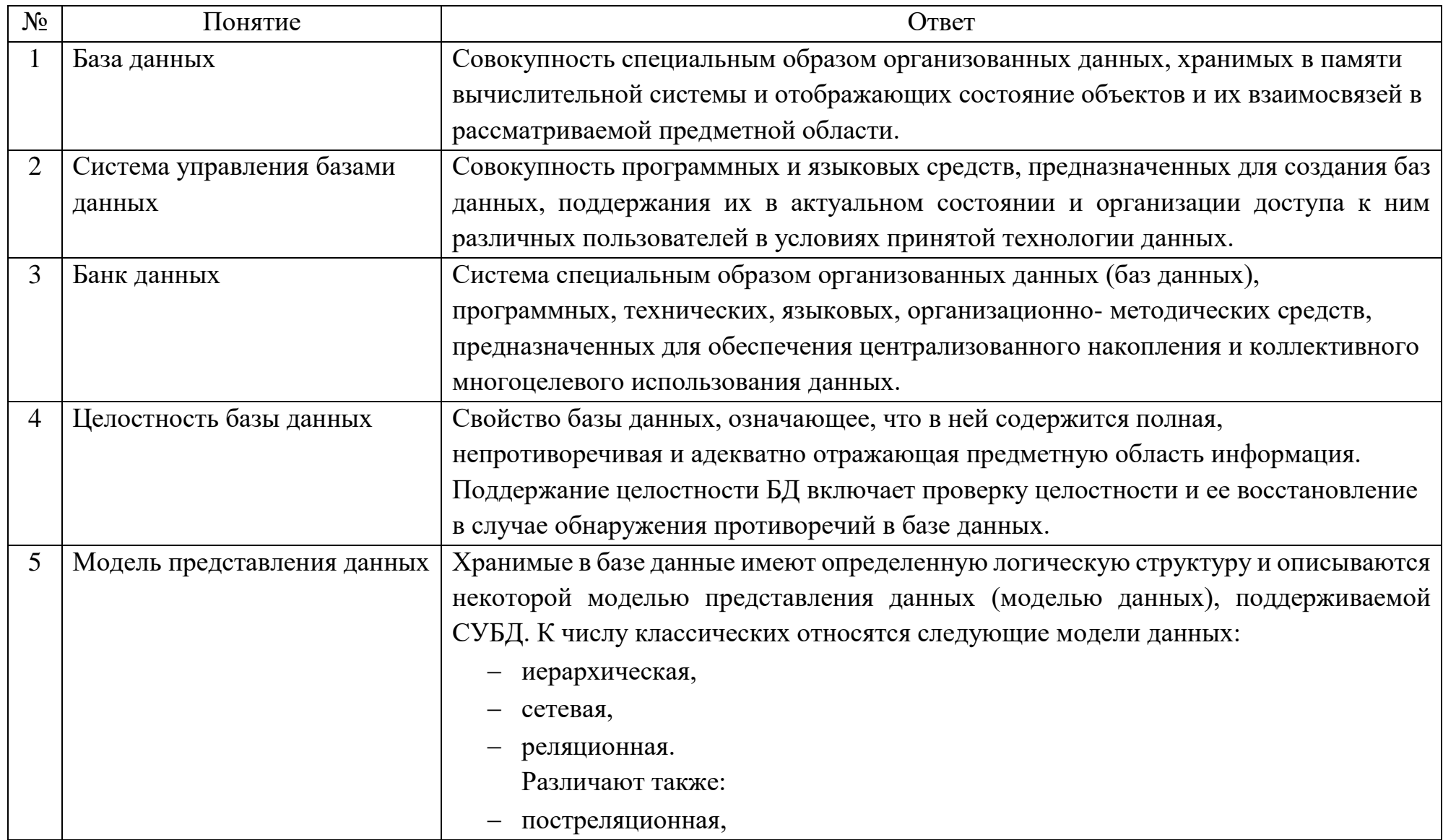

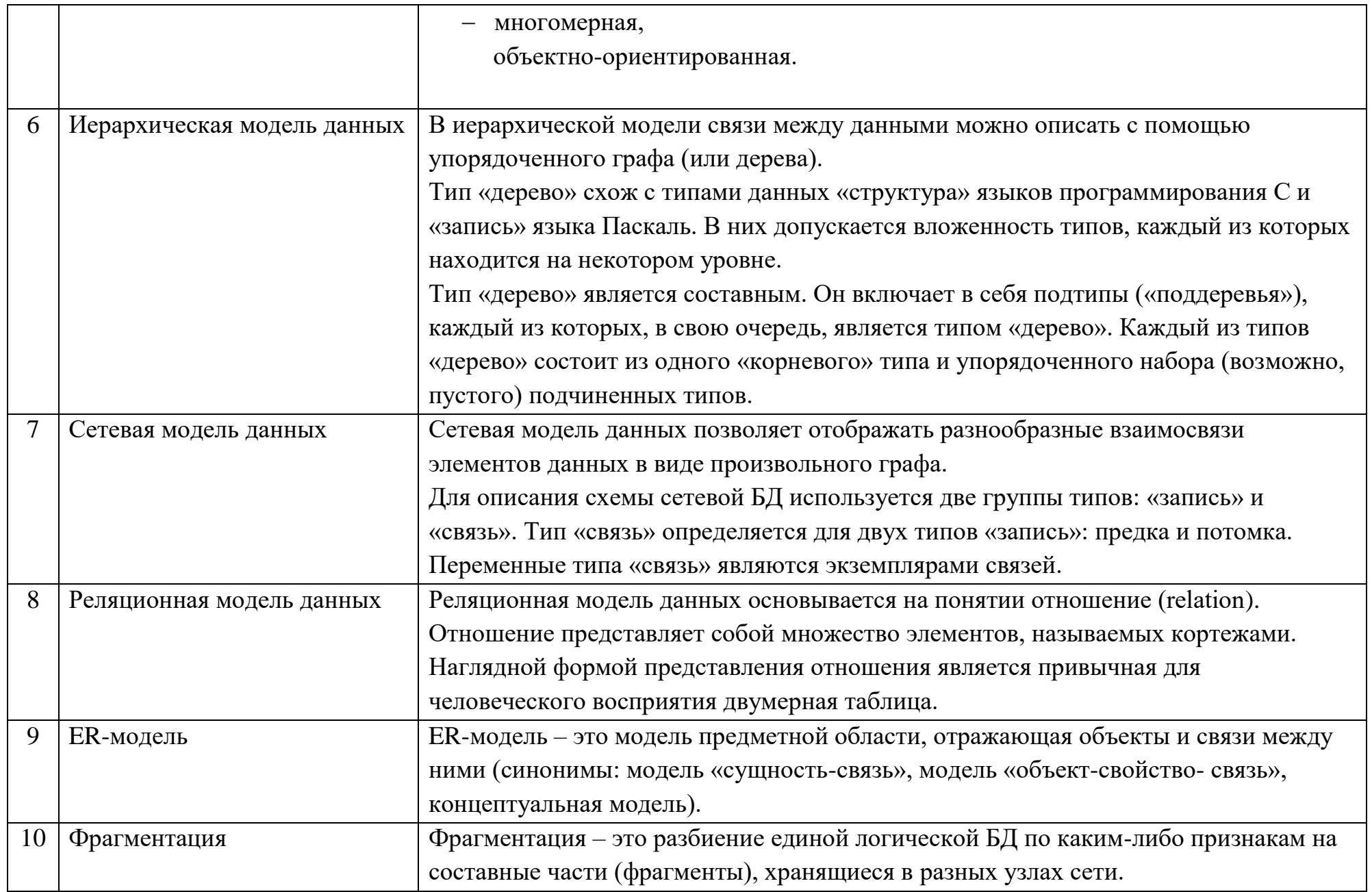

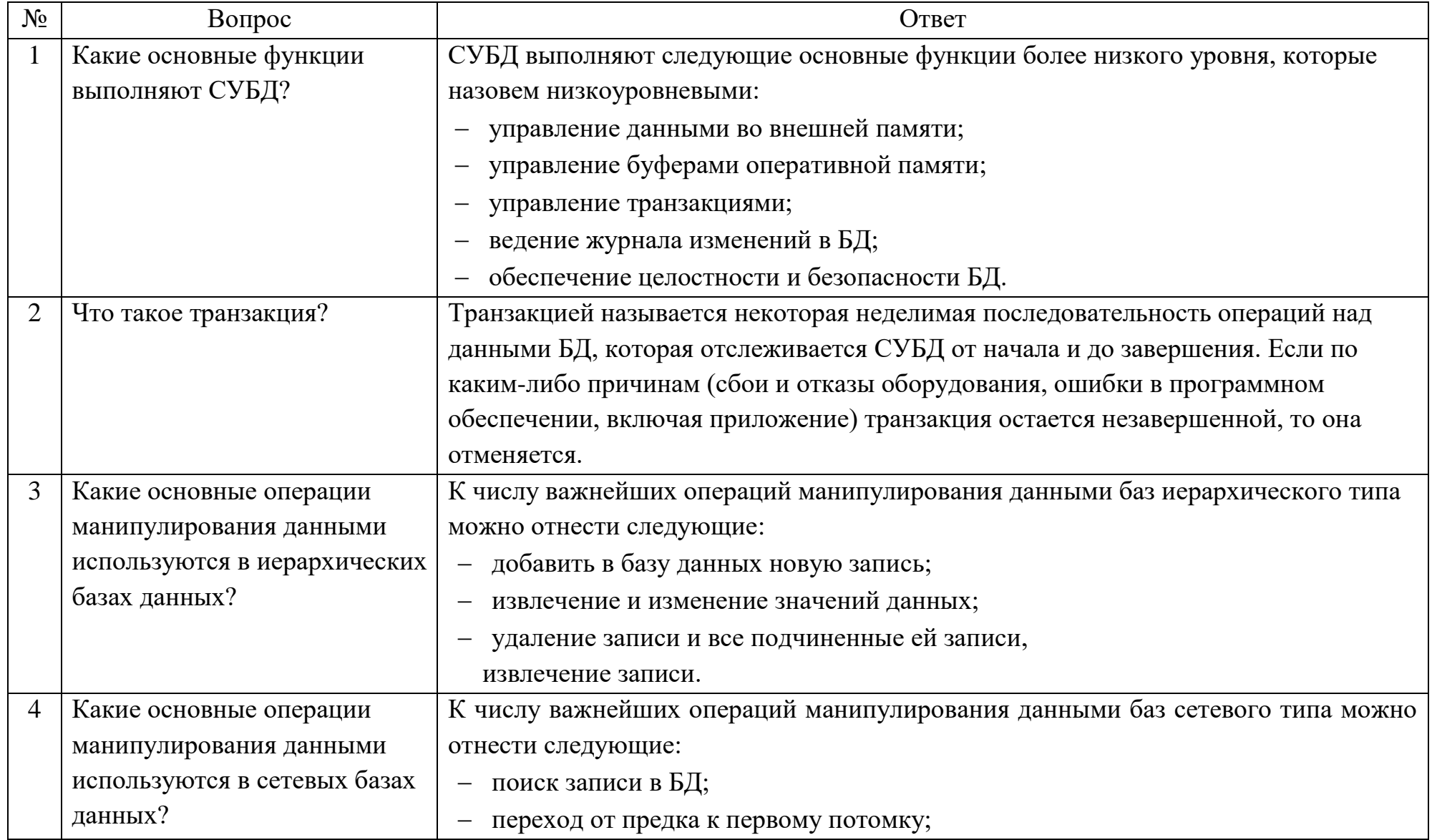

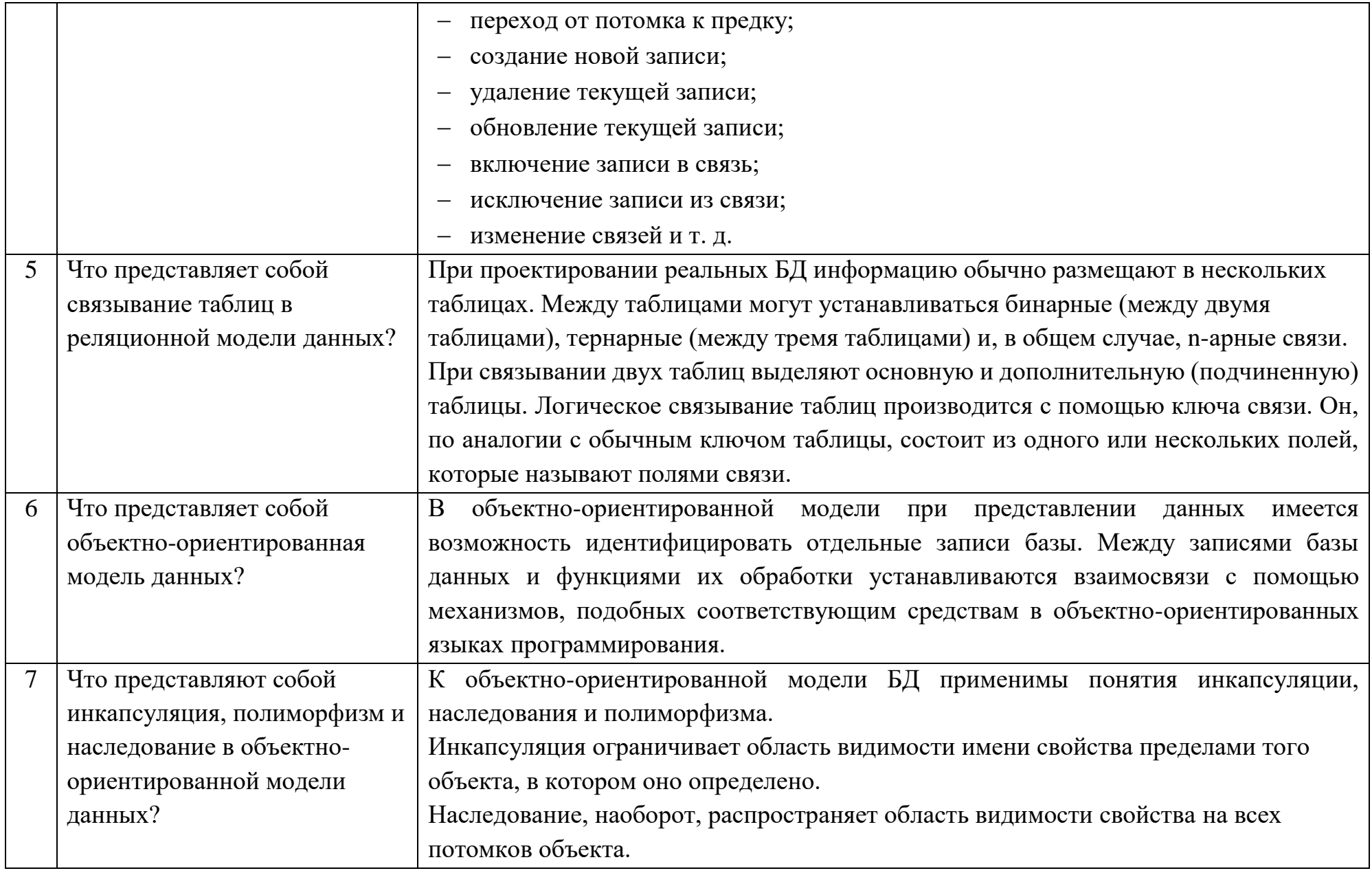

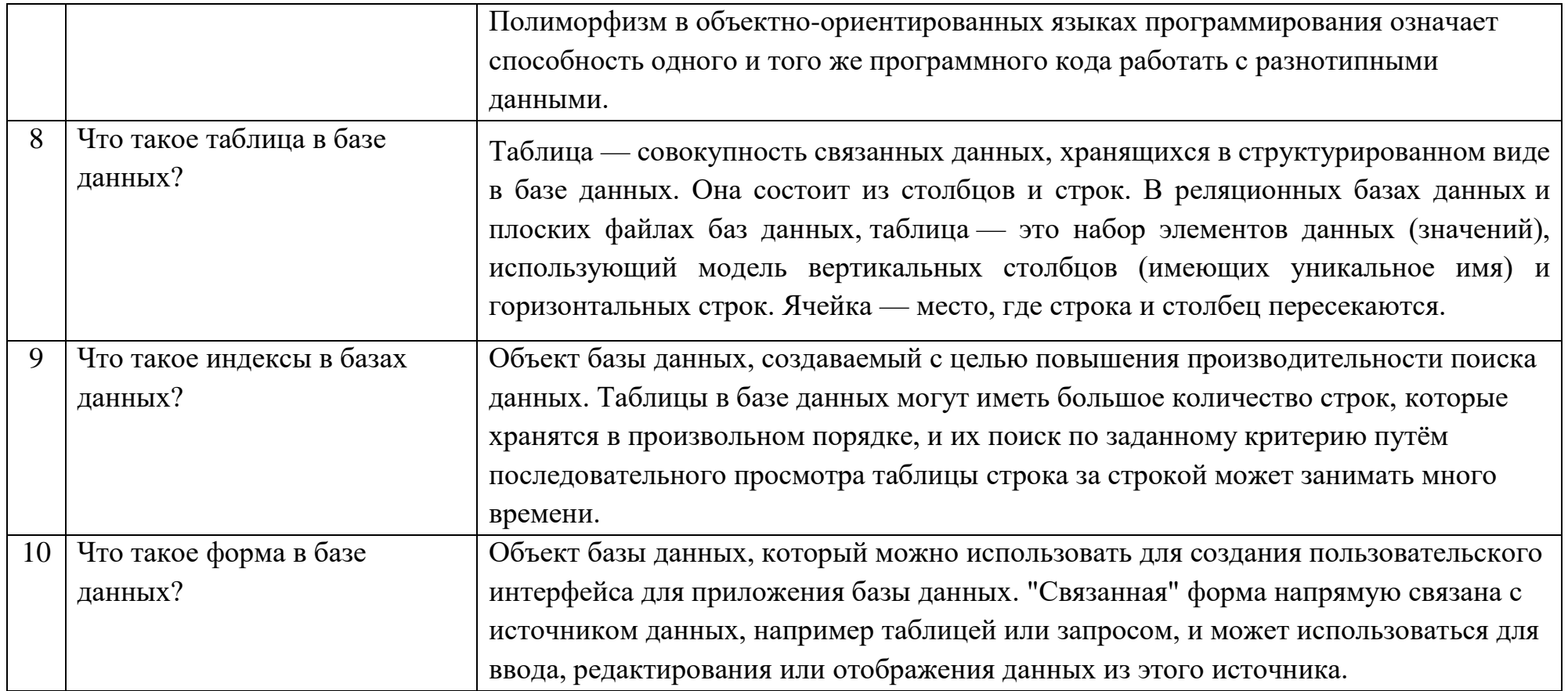

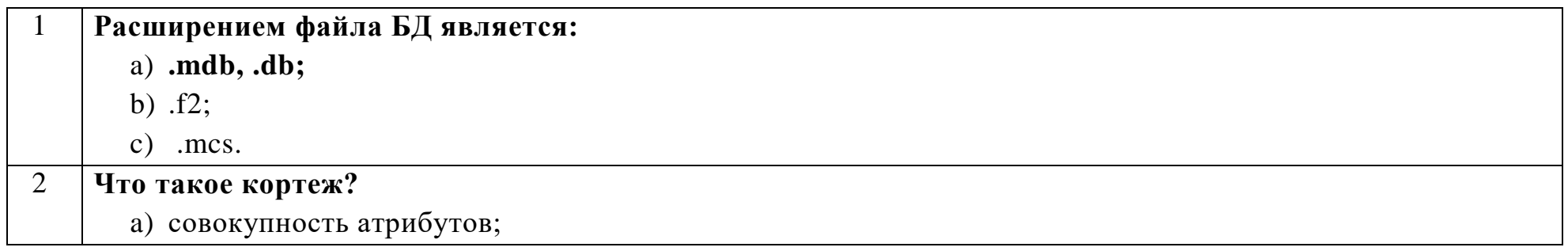

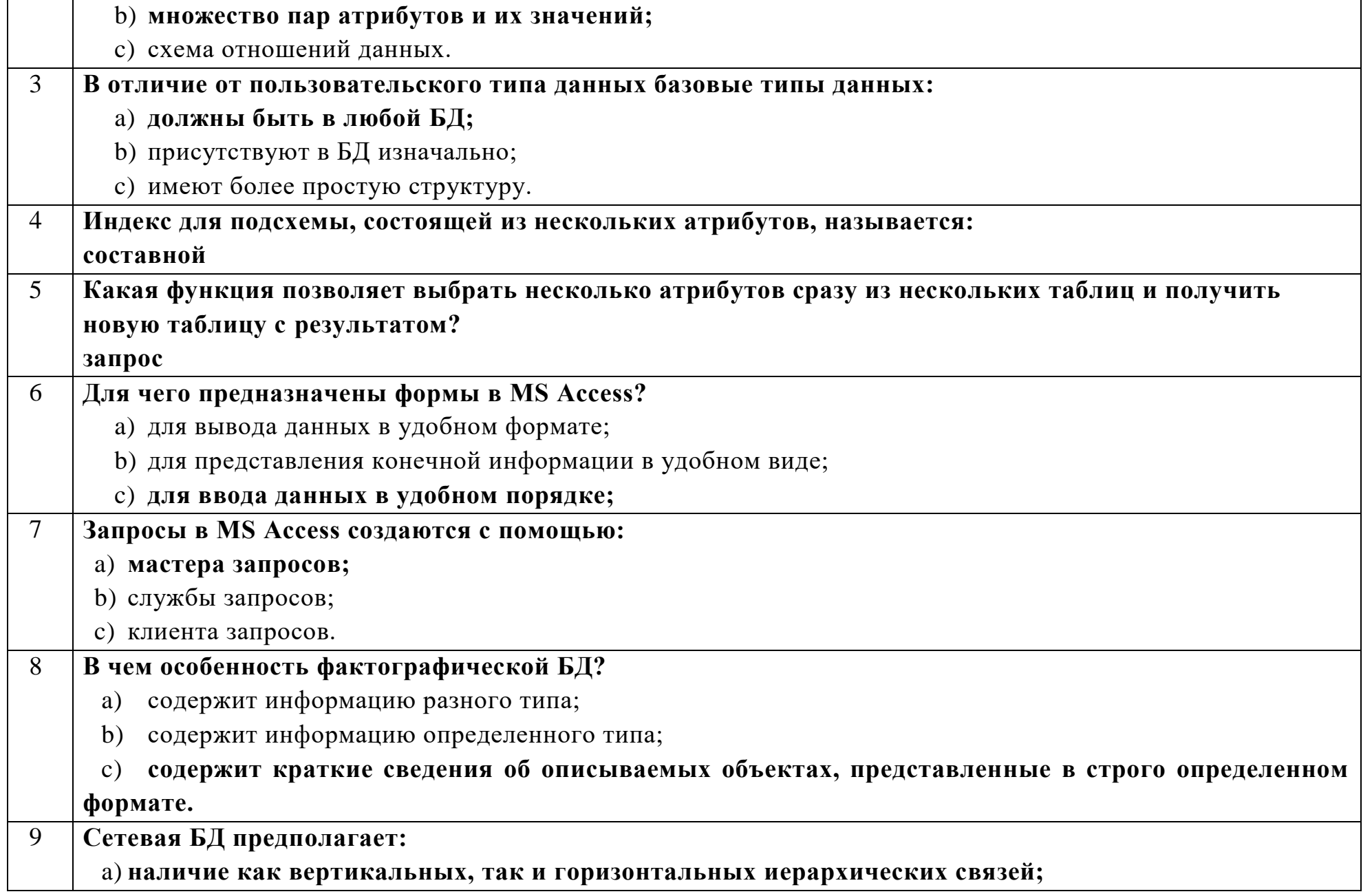

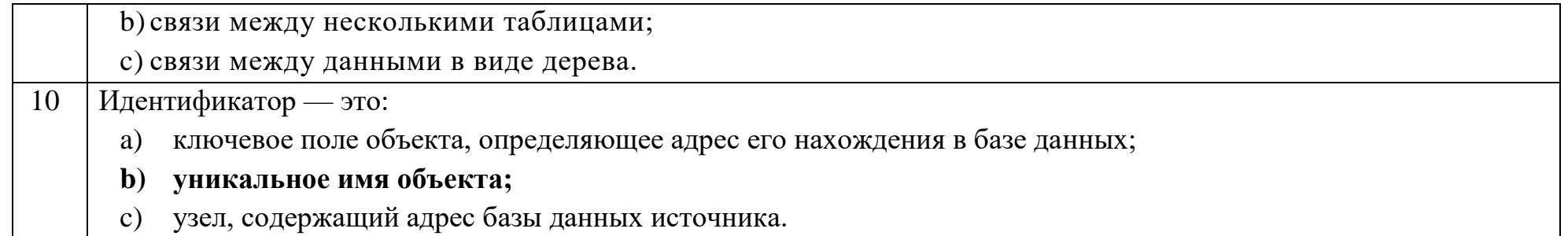

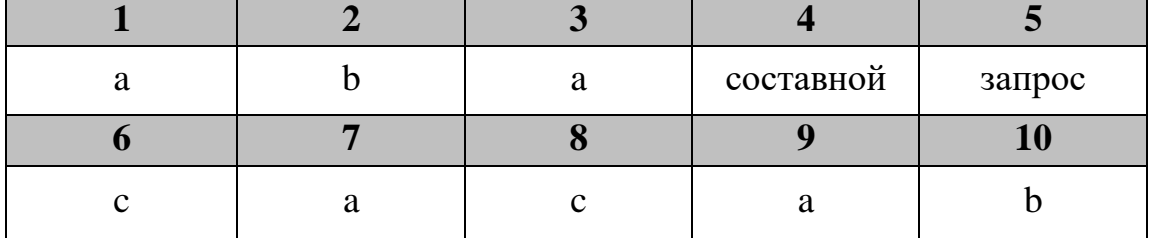

## Ключ к тестовым заданиям